### **Regulations Compliance Report**

Approved Document L1A, 2013 Edition, England assessed by Stroma FSAP 2012 program, Version: 1.0.5.58 *Printed on 29 November 2022 at 15:11:35* 

Proiect Information:

Assessed By: Liam Mason (STRO033679) Building Type: Semi-detached House

Dwelling Details:

NEW DWELLING DESIGN STAGE

Total Floor Area: 93.48m²

Site Reference: Bell Road, Bottisham

Plot Reference: Plot 4

Address: Plot 4

Client Details:

Name: Address :

This report covers items included within the SAP calculations.

It is not a complete report of regulations compliance.

1a TER and DER

Fuel for main heating system: Mains gas

Fuel factor: 1.00 (mains gas)

Target Carbon Dioxide Emission Rate (TER) 16.87 kg/m<sup>2</sup>

Dwelling Carbon Dioxide Emission Rate (DER) 6.87 kg/m<sup>2</sup> OK

1b TFEE and DFEE

Target Fabric Energy Efficiency (TFEE) 48.4 kWh/m²

Dwelling Fabric Energy Efficiency (DFEE) 43.0 kWh/m²

OK

2 Fabric U-values

| Element       | Average          | Highest          |    |
|---------------|------------------|------------------|----|
| External wall | 0.19 (max. 0.30) | 0.19 (max. 0.70) | OK |
| Party wall    | 0.00 (max. 0.20) | -                | OK |
| Floor         | 0.11 (max. 0.25) | 0.11 (max. 0.70) | OK |
| Roof          | 0.11 (max. 0.20) | 0.11 (max. 0.35) | OK |
| Openings      | 1.37 (max. 2.00) | 1.40 (max. 3.30) | OK |

2a Thermal bridging

Thermal bridging calculated from linear thermal transmittances for each junction

3 Air permeability

Air permeability at 50 pascals 5.00 (design value)

Maximum 10.0 OK

4 Heating efficiency

Main Heating system: Database: (rev 508, product index 018403):

Boiler systems with radiators or underfloor heating - mains gas

Brand name: Vaillant Model: ecoFIT sustain 615

Model qualifier: VU 156/6-3 (H-GB)

(Regular)

Efficiency 89.8 % SEDBUK2009

Minimum 88.0 % OK

Secondary heating system: None

# **Regulations Compliance Report**

| 5 Cylinder insulation              |                             |                                                                                                    |    |
|------------------------------------|-----------------------------|----------------------------------------------------------------------------------------------------|----|
| Hot water Storage:                 | Measured cylinder loss: 1.3 | •                                                                                                    |    |
|                                    | Permitted by DBSCG: 2.30    | kWh/day                                                                                                    | oK |
| Primary pipework insulated:        | Yes                         |                                                                                                    | ok |
| 6 Controls                         |                             |                                                                                                    |    |
|                                    |                             |                                                                                                    |    |
| Space heating controls             | TTZC by plumbing and elec   | ctrical services                                                                                                    | oĸ |
| Hot water controls:                | Cylinderstat                |                                                                                                    | OK |
|                                    | Independent timer for DHW   | 1                                                                                                    | OK |
| Boiler interlock:                  | Yes                         |                                                                                                    | OK |
| 7 Low energy lights                |                             |                                                                                                    |    |
| Percentage of fixed lights with le | ow-energy fittings          | 100.0%                                                                                                    |    |
| Minimum                            |                             | 75.0%                                                                                                    | OK |
| 8 Mechanical ventilation           |                             |                                                                                                    |    |
| Not applicable                     |                             |                                                                                                    |    |
| 9 Summertime temperature           |                             |                                                                                                    |    |
| Overheating risk (East Anglia):    |                             | Slight                                                                                                    | ок |
| Based on:                          |                             | , and the second second |    |
| Overshading:                       |                             | Average or unknown                                                                                                    |    |
| Windows facing: North              |                             | 1.35m²                                                                                                    |    |
| Windows facing: South              |                             | 0.86m²                                                                                                    |    |
| Windows facing: South              |                             | 1.48m²                                                                                                    |    |
| Windows facing: South              |                             | 1.4m²                                                                                                    |    |
| Windows facing: North              |                             | 3.33m²                                                                                                    |    |
| Windows facing: North              |                             | 0.99m²                                                                                                    |    |
| Windows facing: West               |                             | 0.5m²                                                                                                    |    |
| Windows facing: West               |                             | 0.5m <sup>2</sup>                                                                                                    |    |
| Windows facing: North              |                             | 1.46m²                                                                                                    |    |
| Ventilation rate:                  |                             | 4.00                                                                                                    |    |
| Blinds/curtains:                   |                             | Dark-coloured curtain or roller blind                                                                                                    |    |
|                                    |                             | Closed 100% of daylight hours                                                                                                    |    |
|                                    |                             |                                                                                                    |    |
| 10 Key features                    |                             | 0.44.14// 01/                                                                                                    |    |
| Roofs U-value                      |                             | 0.11 W/m²K                                                                                                    |    |
| Party Walls U-value                |                             | 0 W/m²K                                                                                                    |    |
| Floors U-value                     |                             | 0.11 W/m²K                                                                                                    |    |
| Photovoltaic array                 |                             |                                                                                                    |    |

### **Predicted Energy Assessment**

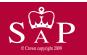

Plot 4

Dwelling type:
Date of assessment:
Produced by:
Total floor area:

Semi-detached House 03 November 2022 Liam Mason 93.48 m<sup>2</sup>

This is a Predicted Energy Assessment for a property which is not yet complete. It includes a predicted energy rating which might not represent the final energy rating of the property on completion. Once the property is completed, an Energy Performance Certificate is required providing information about the energy performance of the completed property.

Energy performance has been assessed using the SAP 2012 methodology and is rated in terms of the energy use per square metre of floor area, energy efficiency based on fuel costs and environmental impact based on carbon dioxide (CO2) emissions.

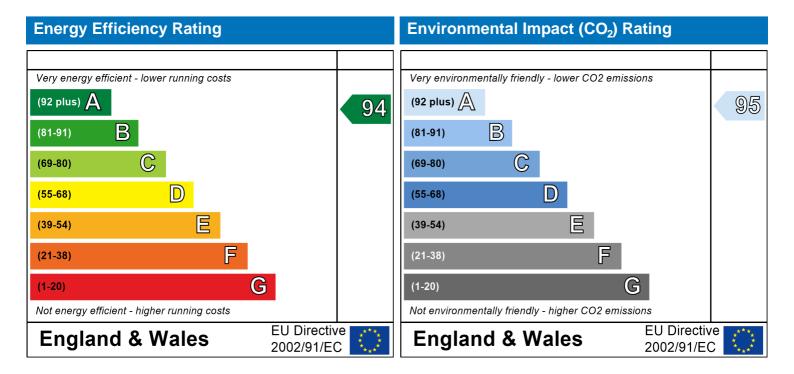

The energy efficiency rating is a measure of the overall efficiency of a home. The higher the rating the more energy efficient the home is and the lower the fuel bills are likely to be.

The environmental impact rating is a measure of a home's impact on the environment in terms of carbon dioxide (CO2) emissions. The higher the rating the less impact it has on the environment.

### **SAP Input**

Address: Plot 4 England Located in: Region: East Anglia

UPRN:

03 November 2022 Date of assessment: 29 November 2022 Date of certificate: New dwelling design stage Assessment type:

New dwelling Transaction type: Tenure type: Unknown Related party disclosure: No related party Thermal Mass Parameter: Indicative Value Low

True Water use <= 125 litres/person/day:

508 PCDF Version:

Dwelling type: House Semi-detached Detachment:

2022 Year Completed:

Floor Location: Floor area:

46.74 m<sup>2</sup> 2.4 m Floor 0 Floor 1 46.74 m<sup>2</sup> 2.4 m

16.24 m<sup>2</sup> (fraction 0.174) Living area:

Front of dwelling faces: South

| Openir |  |
|--------|--|
|        |  |

| Name: | Source:      | Type:        | Glazing:          |              | Argon: | Frame:           |
|-------|--------------|--------------|-------------------|--------------|--------|------------------|
| D_12  | Manufacturer | Solid        |                   |              |        |                  |
| W_97  | Manufacturer | Windows      | low-E, $En = 0.0$ | 5, soft coat | Yes    |                  |
| W_98  | Manufacturer | Windows      | low-E, $En = 0.0$ | 5, soft coat | Yes    |                  |
| W_99  | Manufacturer | Windows      | low-E, $En = 0.0$ | 5, soft coat | Yes    |                  |
| W_100 | Manufacturer | Windows      | low-E, $En = 0.0$ | 5, soft coat | Yes    |                  |
| W_101 | Manufacturer | Windows      | low-E, $En = 0.0$ | 5, soft coat | Yes    |                  |
| W_102 | Manufacturer | Windows      | low-E, $En = 0.0$ | 5, soft coat | Yes    |                  |
| W_103 | Manufacturer | Windows      | low-E, $En = 0.0$ | 5, soft coat | Yes    |                  |
| W_104 | Manufacturer | Windows      | low-E, $En = 0.0$ | 5, soft coat | Yes    |                  |
| W_105 | Manufacturer | Windows      | low-E, $En = 0.0$ | 5, soft coat | Yes    |                  |
| Name: | Gap:         | Frame Factor | r: g-value:       | U-value:     | Area:  | No. of Openings: |
| D_12  | mm           | 0            | 0                 | 1.2          | 2.03   | 1                |
| W_97  | 16mm or more | 0.7          | 0.63              | 1.4          | 1.35   | 1                |
| W_98  | 16mm or more | 0.7          | 0.63              | 1.4          | 0.86   | 1                |
| W_99  | 16mm or more | 0.7          | 0.63              | 1.4          | 1.48   | 1                |
| W_100 | 16mm or more | 0.7          | 0.63              | 1.4          | 1.4    | 1                |
| W_101 | 16mm or more | 0.7          | 0.63              | 1.4          | 3.33   | 1                |
| W_102 | 16mm or more | 0.7          | 0.63              | 1.4          | 0.99   | 1                |
| W_103 | 16mm or more | 0.7          | 0.63              | 1.4          | 0.5    | 1                |
| W_104 | 16mm or more | 0.7          | 0.63              | 1.4          | 0.5    | 1                |
| W_105 | 16mm or more | 0.7          | 0.63              | 1.4          | 1.46   | 1                |
| Name: | Type-Name:   | Location:    | Orient:           |              | Width: | Height:          |
| D_12  | Doors        | Wall 1       | South             |              | 2.03   | 1                |
| W_97  | Windows      | Wall 1       | North             |              | 1.35   | 1                |
| W_98  | Windows      | Wall 1       | South             |              | 0.86   | 1                |
| W_99  | Windows      | Wall 1       | South             |              | 1.48   | 1                |
| W_100 | Windows      | Wall 1       | South             |              | 1.4    | 1                |

Storey height:

### **SAP Input**

| W_101 | Windows | Wall 1 | North | 3.33 | 1 |
|-------|---------|--------|-------|------|---|
| W_102 | Windows | Wall 1 | North | 0.99 | 1 |
| W_103 | Windows | Wall 1 | West  | 0.5  | 1 |
| W_104 | Windows | Wall 1 | West  | 0.5  | 1 |
| W_105 | Windows | Wall 1 | North | 1.46 | 1 |

Overshading: Average or unknown

| Type:           | Gross area:  | Openings: | Net area: | U-value: | Ru value: | Curtain wall: | Карра: |
|-----------------|--------------|-----------|-----------|----------|-----------|---------------|--------|
| External Elemen | <u>its</u>   |           |           |          |           |               |        |
| Wall 1          | 99.4         | 13.9      | 85.5      | 0.19     | 0         | False         | N/A    |
| Roof 1          | 46.74        | 0         | 46.74     | 0.11     | 0         |               | N/A    |
| Floor 1         | 46.74        |           |           | 0.11     |           |               | N/A    |
| Internal Elemen | ts           |           |           |          |           |               |        |
| INT FLOOR       | <u>46.74</u> |           |           |          |           |               | N/A    |
| Party Elements  |              |           |           |          |           |               |        |
| Party Wall      | 43.5         |           |           |          |           |               | N/A    |
| -               |              |           |           |          |           |               |        |

#### Thermal bridges

Thermal bridges: User-defined (individual PSI-values) Y-Value = 0.0744

| Length | Psi-value |     |                                               |
|--------|-----------|-----|-----------------------------------------------|
| 10.51  | 0.3       | E2  | Other lintels (including other steel lintels) |
| 7.89   | 0.04      | E3  | Sill                                          |
| 25.3   | 0.05      | E4  | Jamb                                          |
| 19.49  | 0.16      | E5  | Ground floor (normal)                         |
| 19.49  | 0.07      | E6  | Intermediate floor within a dwelling          |
| 10.96  | 0.06      | E10 | Eaves (insulation at ceiling level)           |
| 10.43  | 0.24      | E12 | Gable (insulation at ceiling level)           |
| 10.2   | 0.09      | E16 | Corner (normal)                               |
| 10.2   | 0.06      | E18 | Party wall between dwellings                  |
| 0      | 0.3       | E2  |                                               |
| 0      | 0.04      | E3  |                                               |
| 0      | 0.05      | E4  |                                               |
| 0      | 0.16      | E5  |                                               |
| 0      | 0.07      | E6  |                                               |
| 0      | 0.06      | E10 |                                               |
| 0      | 0.24      | E12 |                                               |
| 0      | 0.09      | E16 |                                               |
| 0      | -0.09     | E17 |                                               |
| 0      | 0.06      | E18 |                                               |
| 8.53   | 0         | P2  | Intermediate floor within a dwelling          |
| 0      | 0.16      | P1  | Ground floor                                  |
| 0      | 0.16      | P1  |                                               |
| 0      | 0         | P2  |                                               |
| 5.48   | 0.08      | R4  | Ridge (vaulted ceiling)                       |
| 0      | 0.08      | R4  |                                               |

#### Ventilation:

Pressure test: Yes (As designed)

Ventilation: Natural ventilation (extract fans)

Number of chimneys: 0
Number of open flues: 0
Number of fans: 2
Number of passive stacks: 0
Number of sides sheltered: 2

#### **SAP Input**

Pressure test: 5

Main heating system:

Main heating system: Boiler systems with radiators or underfloor heating

Gas boilers and oil boilers

Fuel: mains gas

Info Source: Boiler Database

Database: (rev 508, product index 018403) Efficiency: Winter 80.1 % Summer: 90.8

Brand name: Vaillant Model: ecoFIT sustain 615

Model qualifier: VU 156/6-3 (H-GB)

(Regular boiler) Systems with radiators

Central heating pump: 2013 or later

Design flow temperature: Design flow temperature<=45°C

Room-sealed Boiler interlock: Yes Delayed start

Main heating Control:

Main heating Control: Time and temperature zone control by suitable arrangement of plumbing and electrical

services

Control code: 2110

Secondary heating system:

Secondary heating system: None

Water heating

Water heating: From main heating system

Water code: 901 Fuel :mains gas Hot water cylinder Cylinder volume: 210 litres

Cylinder insulation: Measured loss, 1.32kWh/day

Primary pipework insulation: True

Cylinderstat: True

Cylinder in heated space: True

Solar panel: False

Others:

Electricity tariff: Standard Tariff
In Smoke Control Area: Unknown
Conservatory: No conservatory

Low energy lights: 100%

Terrain type: Low rise urban / suburban

EPC language: English Wind turbine: No

Photovoltaics: Photovoltaic 1

Installed Peak power: 2 Tilt of collector: 45°

Overshading: None or very little Collector Orientation: South

Assess Zero Carbon Home: No

|                                                           |                                                                        | User Details:                     |                         |              |              |          |  |  |  |
|-----------------------------------------------------------|------------------------------------------------------------------------|-----------------------------------|-------------------------|--------------|--------------|----------|--|--|--|
| Assessor Name:                                            | Liam Mason                                                             | Stroma Nun                        | nhor:                   | STRO         | 033679       |          |  |  |  |
| Software Name:                                            | Stroma FSAP 2012                                                       |                                   | Software Version: Versi |              |              |          |  |  |  |
| Contware Hame.                                            | Ottottia 1 O/ tt 2012                                                  | Property Address: Plot 4          |                         | 7 010101     | 1. 1.0.0.00  |          |  |  |  |
| Address :                                                 | Plot 4                                                                 | Troporty / taareee. Trot          |                         |              |              |          |  |  |  |
| Overall dwelling dime                                     | nsions:                                                                |                                   |                         |              |              |          |  |  |  |
|                                                           |                                                                        | Area(m²)                          | Av. Height(n            | n)           | Volume(m³)   | )        |  |  |  |
| Ground floor                                              |                                                                        | 46.74 (1a) x                      | 2.4                     | (2a) =       | 112.18       | (3a)     |  |  |  |
| First floor                                               |                                                                        | 46.74 (1b) x                      | 2.4                     | (2b) =       | 112.18       | (3b)     |  |  |  |
| Total floor area TFA = (1a                                | a)+(1b)+(1c)+(1d)+(1e)+                                                | (1n) 93.48 (4)                    |                         |              |              |          |  |  |  |
| Dwelling volume                                           |                                                                        | (3a)+(3                           | b)+(3c)+(3d)+(3e)+      | (3n) =       | 224.35       | (5)      |  |  |  |
| 2. Ventilation rate:                                      |                                                                        |                                   |                         |              |              |          |  |  |  |
|                                                           | main second<br>heating heatin                                          |                                   | total                   |              | m³ per hou   | r        |  |  |  |
| Number of chimneys                                        | 0 + 0                                                                  | + 0 =                             | 0                       | x 40 =       | 0            | (6a)     |  |  |  |
| Number of open flues                                      | 0 + 0                                                                  | + 0 =                             | 0                       | x 20 =       | 0            | (6b)     |  |  |  |
| Number of intermittent fa                                 | ns                                                                     |                                   | 2                       | x 10 =       | 20           | (7a)     |  |  |  |
| Number of passive vents                                   |                                                                        |                                   | 0                       | x 10 =       | 0            | (7b)     |  |  |  |
| Number of flueless gas fi                                 | res                                                                    |                                   | 0                       | x 40 =       | 0            | (7c)     |  |  |  |
|                                                           |                                                                        | •                                 |                         | A * I        |              | <u> </u> |  |  |  |
| Inditantian due to abiece                                 | fl                                                                     | · (70) · (7h) · (70)              |                         | -            | anges per ho | _        |  |  |  |
| •                                                         | ys, flues and fans = (6a)+(6b)<br>een carried out or is intended, prod |                                   | 20<br>from (9) to (16)  | ÷ (5) =      | 0.09         | (8)      |  |  |  |
| Number of storeys in the                                  |                                                                        | <i>'''</i>                        | ( ) ( )                 | Г            | 0            | (9)      |  |  |  |
| Additional infiltration                                   |                                                                        |                                   | [4                      | (9)-1]x0.1 = | 0            | (10)     |  |  |  |
| Structural infiltration: 0.                               | 25 for steel or timber frame                                           | or 0.35 for masonry cons          | truction                | Ī            | 0            | (11)     |  |  |  |
| if both types of wall are pr<br>deducting areas of openir | resent, use the value corresponding                                    | g to the greater wall area (after |                         | _            |              | _        |  |  |  |
| =                                                         | loor, enter 0.2 (unsealed) or                                          | 0.1 (sealed), else enter 0        | )                       | Γ            | 0            | (12)     |  |  |  |
| If no draught lobby, ent                                  |                                                                        | , , ,                             |                         | Ì            | 0            | (13)     |  |  |  |
| Percentage of windows                                     | s and doors draught stripped                                           | I                                 |                         | Ī            | 0            | (14)     |  |  |  |
| Window infiltration                                       | <b>.</b>                                                               | 0.25 - [0.2 x (14) ÷              | 100] =                  | Ī            | 0            | (15)     |  |  |  |
| Infiltration rate                                         |                                                                        | (8) + (10) + (11) +               | (12) + (13) + (15) =    | Ī            | 0            | (16)     |  |  |  |
| Air permeability value,                                   | q50, expressed in cubic me                                             | tres per hour per square r        | netre of envelo         | pe area      | 5            | (17)     |  |  |  |
|                                                           | ity value, then (18) = [(17) ÷ 20                                      |                                   |                         | Ī            | 0.34         | (18)     |  |  |  |
| Air permeability value applie                             | s if a pressurisation test has been                                    | done or a degree air permeabilit  | y is being used         | L            |              | _        |  |  |  |
| Number of sides sheltere                                  | d                                                                      |                                   |                         | [            | 2            | (19)     |  |  |  |
| Shelter factor                                            |                                                                        | (20) = 1 - [0.075  x]             | (19)] =                 | [            | 0.85         | (20)     |  |  |  |
| Infiltration rate incorporat                              | ing shelter factor                                                     | (21) = (18) x (20) =              | :                       | [            | 0.29         | (21)     |  |  |  |
| Infiltration rate modified for                            | or monthly wind speed                                                  |                                   |                         |              |              |          |  |  |  |
|                                                           | or monthly wind opeca                                                  |                                   |                         |              |              |          |  |  |  |
|                                                           | Mar Apr May Jui                                                        | n Jul Aug Sep                     | Oct No                  | v Dec        |              |          |  |  |  |

4.3

3.8

3.8

3.7

4.3

4.5

4.7

| Wind F                                                                                                    | actor (2                                                                | 22a)m =                                                                      | (22)m ÷      | 4                       |                                 |                                                                             |                     |                                                                                                    |                                                                                                    |                                                                                                    |             |                    |        |                                                  |
|----------------------------------------------------------------------------------------------------|-------------------------------------------------------------------------|------------------------------------------------------------------------------|--------------|-------------------------|---------------------------------|-----------------------------------------------------------------------------|---------------------|----------------------------------------------------------------------------------------------------|----------------------------------------------------------------------------------------------------|----------------------------------------------------------------------------------------------------|-------------|--------------------|--------|--------------------------------------------------|
| (22a)m=                                                                                                    | 1.27                                                                    | 1.25                                                                         | 1.23         | 1.1                     | 1.08                            | 0.95                                                                        | 0.95                | 0.92                                                                                                    | 1                                                                                                    | 1.08                                                                                                    | 1.12        | 1.18               |        |                                                  |
| Adjuste                                                                                                    | ed infiltra                                                             | ation rat                                                                    | e (allowi    | ng for sh               | nelter an                       | d wind s                                                                    | speed) =            | : (21a) x                                                                                                    | (22a)m                                                                                                    |                                                                                                    |             |                    |        |                                                  |
| _ [                                                                                                    | 0.37                                                                    | 0.36                                                                         | 0.35         | 0.32                    | 0.31                            | 0.27                                                                        | 0.27                | 0.27                                                                                                    | 0.29                                                                                                    | 0.31                                                                                                    | 0.32        | 0.34               |        |                                                  |
|                                                                                                    |                                                                         | <i>ctive air e</i><br>al ventila                                             | •            | rate for t              | he appli                        | cable ca                                                                    | se                  |                                                                                                    |                                                                                                    |                                                                                                    |             |                    | 0      | (23a)                                            |
|                                                                                                    |                                                                         |                                                                              |              | endix N, (2             | (3b) = (23a                     | a) × Fmv (e                                                                 | equation (I         | N5)) , othe                                                                                                    | rwise (23b                                                                                                    | ) = (23a)                                                                                                    |             |                    | 0      | (23b)                                            |
| If bala                                                                                                    | nced with                                                               | n heat reco                                                                  | overy: effic | iency in %              | allowing f                      | or in-use f                                                                 | actor (fron         | n Table 4h                                                                                                    | ) =                                                                                                    |                                                                                                    |             |                    | 0      | (23c)                                            |
| a) If I                                                                                                    | balance                                                                 | ed mecha                                                                     | anical ve    | entilation              | with he                         | at recov                                                                    | ery (MVI            | HR) (24a                                                                                                    | a)m = (2)                                                                                                    | 2b)m + (                                                                                                    | 23b) × [′   | 1 – (23c)          | ÷ 100] |                                                  |
| (24a)m=                                                                                                    | 0                                                                       | 0                                                                            | 0            | 0                       | 0                               | 0                                                                           | 0                   | 0                                                                                                    | 0                                                                                                    | 0                                                                                                    | 0           | 0                  |        | (24a)                                            |
| b) If                                                                                                    | balance                                                                 | ed mecha                                                                     | anical ve    | entilation              | without                         | heat red                                                                    | covery (I           | MV) (24b                                                                                                    | o)m = (22                                                                                                    | 2b)m + (2                                                                                                    | 23b)        |                    | -      |                                                  |
| (24b)m=                                                                                                    | 0                                                                       | 0                                                                            | 0            | 0                       | 0                               | 0                                                                           | 0                   | 0                                                                                                    | 0                                                                                                    | 0                                                                                                    | 0           | 0                  |        | (24b)                                            |
| ,                                                                                                    |                                                                         |                                                                              |              | ntilation o             | •                               | •                                                                           |                     |                                                                                                    |                                                                                                    |                                                                                                    |             |                    |        |                                                  |
| r                                                                                                    | ` ,                                                                     |                                                                              | <u> </u>     | · ` `                   | ŕ                               | ŕ                                                                           | · `                 | <del></del>                                                                                                    | ŕ                                                                                                    | .5 × (23b                                                                                                    | <del></del> |                    | 1      | (0.4-)                                           |
| (24c)m=                                                                                                    | 0                                                                       | 0                                                                            | 0            | 0                       | 0                               | 0                                                                           | 0                   | 0                                                                                                    | 0                                                                                                    | 0                                                                                                    | 0           | 0                  |        | (24c)                                            |
|                                                                                                    |                                                                         |                                                                              |              | ole hous $m = (221)$    |                                 |                                                                             |                     |                                                                                                    |                                                                                                    | 0.51                                                                                                    |             |                    |        |                                                  |
| (24d)m=                                                                                                    |                                                                         | 0.56                                                                         | 0.56         | 0.55                    | 0.55                            | 0.54                                                                        | 0.54                | 0.54                                                                                                    | 0.54                                                                                                    | 0.55                                                                                                    | 0.55        | 0.56               |        | (24d)                                            |
| Effec                                                                                                    | ctive air                                                               | change                                                                       | rate - er    | nter (24a               | ) or (24k                       | o) or (24                                                                   | c) or (24           | ld) in bo                                                                                                    | x (25)                                                                                                    |                                                                                                    |             |                    | •      |                                                  |
| (25)m=                                                                                                    | 0.57                                                                    | 0.56                                                                         | 0.56         | 0.55                    | 0.55                            | 0.54                                                                        | 0.54                | 0.54                                                                                                    | 0.54                                                                                                    | 0.55                                                                                                    | 0.55        | 0.56               |        | (25)                                             |
| 2 40                                                                                                    |                                                                         |                                                                              |              |                         |                                 |                                                                             |                     |                                                                                                    |                                                                                                    |                                                                                                    |             |                    |        |                                                  |
| <b>э.</b> пеа                                                                                                    | at losse:                                                               | s and he                                                                     | eat loss     | paramet                 | er:                             |                                                                             |                     |                                                                                                    |                                                                                                    |                                                                                                    |             |                    |        |                                                  |
| ELEN                                                                                                    |                                                                         | s and he<br>Gros<br>area                                                     | SS           | parameto<br>Openin<br>m | gs                              | Net Ar<br>A ,r                                                              |                     | U-val<br>W/m2                                                                                                    |                                                                                                    | A X U<br>(W/I                                                                                                    | <)          | k-value<br>kJ/m²-l |        | A X k<br>kJ/K                                    |
|                                                                                                    |                                                                         | Gros                                                                         | SS           | Openin                  | gs                              |                                                                             | m²                  |                                                                                                    |                                                                                                    |                                                                                                    | <)<br>      |                    |        |                                                  |
| <b>ELEN</b> Doors                                                                                                 |                                                                         | Gros<br>area                                                                 | SS           | Openin                  | gs                              | A ,r                                                                        | m² x                | W/m2                                                                                                    | 2K =                                                                                                    | (W/I                                                                                                    | <)<br>      |                    |        | kJ/K                                             |
| <b>ELEM</b> Doors Window                                                                                          | IENT                                                                    | Gros<br>area                                                                 | SS           | Openin                  | gs                              | A ,r                                                                        | m <sup>2</sup> x x1 | W/m2                                                                                                    | 2K =  <br>                                                                                                    | (W/I<br>2.436                                                                                                    | <)<br>      |                    |        | kJ/K<br>(26)                                     |
| Doors<br>Window<br>Window                                                                                         | <b>IENT</b><br>ws Type                                                  | Gros<br>area<br>e 1                                                          | SS           | Openin                  | gs                              | A ,r<br>2.03                                                                | m² x x1 x1          | W/m2<br>1.2<br>/[1/( 1.4 )+                                                                                                    | 2K =  <br>0.04] =  <br>0.04] =                                                                                                    | (W/I<br>2.436<br>1.79                                                                                            | <)<br>      |                    |        | kJ/K<br>(26)<br>(27)                             |
| Doors<br>Window<br>Window<br>Window                                                                               | IENT<br>ws Type<br>ws Type                                              | Gros<br>area<br>e 1<br>e 2<br>e 3                                            | SS           | Openin                  | gs                              | A ,r<br>2.03<br>1.35                                                        | m <sup>2</sup>      | W/m2<br>1.2<br>/[1/( 1.4 )+<br>/[1/( 1.4 )+                                                                                                    | EK = 0.04] = 0.04] = 0.04] = 0.04] =                                                                                                    | (W/I<br>2.436<br>1.79<br>1.14                                                                                    | <)          |                    |        | kJ/K (26) (27) (27)                              |
| Doors<br>Window<br>Window<br>Window<br>Window                                                                     | IENT  ws Type  ws Type  ws Type                                         | Gros<br>area<br>1<br>2<br>2<br>3<br>4<br>4                                   | SS           | Openin                  | gs                              | A ,r 2.03 1.35 0.86 1.48                                                    | m <sup>2</sup>      | W/m2<br>1.2<br>/[1/( 1.4 )+<br>/[1/( 1.4 )+<br>/[1/( 1.4 )+                                                                                                | eK = 0.04] = 0.04] = 0.04] = 0.04] = 0.04] =                                                                                                    | (W/I<br>2.436<br>1.79<br>1.14<br>1.96                                                                            | <)<br>      |                    |        | kJ/K (26) (27) (27) (27)                         |
| Doors Window Window Window Window Window                                                                          | NS Type NS Type NS Type NS Type                                         | Gros<br>area<br>1<br>2<br>2<br>3<br>3<br>4<br>4<br>5<br>5                    | SS           | Openin                  | gs                              | A ,r 2.03 1.35 0.86 1.48                                                    | m <sup>2</sup>      | W/m <sup>2</sup> 1.2 /[1/( 1.4 )+ /[1/( 1.4 )+ /[1/( 1.4 )+                                                                                                | EK =  <br>0.04] =  <br>0.04] =  <br>0.04] =  <br>0.04] =  <br>0.04] =                                                                                                    | (W/I<br>2.436<br>1.79<br>1.14<br>1.96<br>1.86                                                                    | <)          |                    |        | kJ/K (26) (27) (27) (27) (27)                    |
| Doors Window Window Window Window Window Window                                                                   | WS Type WS Type WS Type WS Type WS Type                                 | Gros area  1 2 3 4 4 5 6 6                                                   | SS           | Openin                  | gs                              | A ,r 2.03 1.35 0.86 1.48 1.4 3.33                                           | m <sup>2</sup>      | W/m2  1.2  /[1/( 1.4 )+  /[1/( 1.4 )+  /[1/( 1.4 )+  /[1/( 1.4 )+                                                                                          | EK = 0.04] = 0.04] = 0 | (W/I<br>2.436<br>1.79<br>1.14<br>1.96<br>1.86<br>4.41                                                            | <)          |                    |        | kJ/K (26) (27) (27) (27) (27) (27)               |
| Doors Window Window Window Window Window Window Window Window                                                     | WS Type WS Type WS Type WS Type WS Type                                 | Gros area 4 4 5 5 6 6 7                                                      | SS           | Openin                  | gs                              | A ,r 2.03 1.35 0.86 1.48 1.4 3.33                                           | m <sup>2</sup>      | W/m <sup>2</sup> 1.2 /[1/( 1.4 )+ /[1/( 1.4 )+ /[1/( 1.4 )+ /[1/( 1.4 )+ /[1/( 1.4 )+ /[1/( 1.4 )+                                                         | EK = 0.04] = 0.04] = 0 | (W/I<br>2.436<br>1.79<br>1.14<br>1.96<br>1.86<br>4.41<br>1.31                                                    | <)          |                    |        | kJ/K (26) (27) (27) (27) (27) (27) (27)          |
| Doors Window Window Window Window Window Window Window Window Window Window                                       | WS Type WS Type WS Type WS Type WS Type WS Type WS Type                 | Gros area  1 1 2 2 3 3 4 4 5 5 6 6 7 8 8                                     | SS           | Openin                  | gs                              | A ,r 2.03 1.35 0.86 1.48 1.4 3.33 0.99 0.5                                  | m <sup>2</sup>      | W/m2  1.2  /[1/( 1.4 )+  /[1/( 1.4 )+  /[1/( 1.4 )+  /[1/( 1.4 )+  /[1/( 1.4 )+  /[1/( 1.4 )+  /[1/( 1.4 )+                                                | EK = 0.04] = 0.04] = 0 | 2.436<br>1.79<br>1.14<br>1.96<br>1.86<br>4.41<br>1.31                                                            | <)          |                    |        | kJ/K (26) (27) (27) (27) (27) (27) (27) (27)     |
| Doors Window Window Window Window Window Window Window Window Window Window                                       | WS Type WS Type WS Type WS Type WS Type WS Type WS Type WS Type         | Gros area  1 1 2 2 3 3 4 4 5 5 6 6 7 8 8                                     | SS           | Openin                  | gs                              | A ,r 2.03 1.35 0.86 1.48 1.4 3.33 0.99 0.5                                  | m <sup>2</sup>      | W/m2  1.2  /[1/( 1.4 )+ /[1/( 1.4 )+ /[1/( 1.4 )+ /[1/( 1.4 )+ /[1/( 1.4 )+ /[1/( 1.4 )+ /[1/( 1.4 )+ /[1/( 1.4 )+                                         | EK = 0.04] = 0.04] = 0 | (W/I<br>2.436<br>1.79<br>1.14<br>1.96<br>1.86<br>4.41<br>1.31<br>0.66<br>0.66                                    |             |                    |        | kJ/K (26) (27) (27) (27) (27) (27) (27) (27) (27 |
| Doors Window Window Window Window Window Window Window Window Window Window Window Window                         | WS Type WS Type WS Type WS Type WS Type WS Type WS Type WS Type         | Gros area  1 1 2 2 3 3 4 4 5 5 6 6 7 8 8                                     | ss<br>(m²)   | Openin                  | gs<br><sub>1</sub> <sup>2</sup> | A ,r 2.03 1.35 0.86 1.48 1.4 3.33 0.99 0.5 1.46                             | m <sup>2</sup>      | W/m2  1.2  /[1/( 1.4 )+  /[1/( 1.4 )+  /[1/( 1.4 )+  /[1/( 1.4 )+  /[1/( 1.4 )+  /[1/( 1.4 )+  /[1/( 1.4 )+  /[1/( 1.4 )+  /[1/( 1.4 )+                    | EK = 0.04] = 0.04] = 0 | (W/I<br>2.436<br>1.79<br>1.14<br>1.96<br>1.86<br>4.41<br>1.31<br>0.66<br>0.66<br>1.94                            |             |                    |        | kJ/K (26) (27) (27) (27) (27) (27) (27) (27) (27 |
| Doors Window Window Window Window Window Window Window Window Window Window Floor                                 | WS Type WS Type WS Type WS Type WS Type WS Type WS Type WS Type         | Gros area 1 2 2 3 3 4 4 5 5 6 6 7 4 8 8 9 9                                  | ss (m²)      | Openin                  | gs<br><sub>1</sub> <sup>2</sup> | A ,r  2.03  1.35  0.86  1.48  1.4  3.33  0.99  0.5  0.5  46.74              | m <sup>2</sup>      | W/m2  1.2  /[1/( 1.4 )+ /[1/( 1.4 )+ /[1/( 1.4 )+ /[1/( 1.4 )+ /[1/( 1.4 )+ /[1/( 1.4 )+ /[1/( 1.4 )+ /[1/( 1.4 )+ /[1/( 1.4 )+ /[1/( 1.4 )+               | EK = 0.04] = 0.04] = 0 | (W/I<br>2.436<br>1.79<br>1.14<br>1.96<br>1.86<br>4.41<br>1.31<br>0.66<br>0.66<br>1.94<br>5.1414                  |             |                    |        | kJ/K (26) (27) (27) (27) (27) (27) (27) (27) (27 |
| Doors Window Window Window Window Window Window Window Window Window Window Window Window Window Roof             | WS Type WS Type WS Type WS Type WS Type WS Type WS Type WS Type WS Type | Gros area  4 1  4 2  4 3  4 4  5 5  6 6  7 7  8 8  9 9                       | ss (m²)      | Openin m                | gs<br><sub>1</sub> <sup>2</sup> | A ,r  2.03  1.35  0.86  1.48  1.4  3.33  0.99  0.5  1.46  46.74  85.5       | m <sup>2</sup>      | W/m2  1.2  /[1/( 1.4 )+  /[1/( 1.4 )+  /[1/( 1.4 )+  /[1/( 1.4 )+  /[1/( 1.4 )+  /[1/( 1.4 )+  /[1/( 1.4 )+  /[1/( 1.4 )+  /[1/( 1.4 )+  0.11  0.19        | EK = 0.04] = 0.04] = 0 | (W/I<br>2.436<br>1.79<br>1.14<br>1.96<br>1.86<br>4.41<br>1.31<br>0.66<br>0.66<br>1.94<br>5.1414<br>16.25         |             |                    |        | kJ/K (26) (27) (27) (27) (27) (27) (27) (27) (27 |
| Doors Window Window Window Window Window Window Window Window Window Window Window Window Window Roof             | WS Type WS Type WS Type WS Type WS Type WS Type WS Type WS Type WS Type | Gros area  1 1 2 2 3 3 4 4 4 5 5 6 6 7 8 8 9 9 9 9 9 9 9 9 9 9 9 9 9 9 9 9 9 | ss (m²)      | Openin m                | gs<br><sub>1</sub> <sup>2</sup> | A ,r  2.03  1.35  0.86  1.48  1.4  3.33  0.99  0.5  1.46  46.74  85.5       | m <sup>2</sup>      | W/m2  1.2  /[1/( 1.4 )+  /[1/( 1.4 )+  /[1/( 1.4 )+  /[1/( 1.4 )+  /[1/( 1.4 )+  /[1/( 1.4 )+  /[1/( 1.4 )+  /[1/( 1.4 )+  /[1/( 1.4 )+  0.11  0.19        | EK = 0.04] = 0.04] = 0 | (W/I<br>2.436<br>1.79<br>1.14<br>1.96<br>1.86<br>4.41<br>1.31<br>0.66<br>0.66<br>1.94<br>5.1414<br>16.25         |             |                    |        | kJ/K (26) (27) (27) (27) (27) (27) (27) (27) (27 |
| Doors Window Window Window Window Window Window Window Window Window Window Window Window Roor Walls Roof Total a | WS Type WS Type WS Type WS Type WS Type WS Type WS Type WS Type WS Type | Gros area  1 1 2 2 3 3 4 4 4 5 5 6 6 7 8 8 9 9 9 9 9 9 9 9 9 9 9 9 9 9 9 9 9 | ss (m²)      | Openin m                | gs<br><sub>1</sub> <sup>2</sup> | A ,r  2.03  1.35  0.86  1.48  1.4  3.33  0.99  0.5  0.5  46.74  85.5  46.74 | m <sup>2</sup>      | W/m2  1.2 /[1/( 1.4 )+ /[1/( 1.4 )+ /[1/( 1.4 )+ /[1/( 1.4 )+ /[1/( 1.4 )+ /[1/( 1.4 )+ /[1/( 1.4 )+ /[1/( 1.4 )+ /[1/( 1.4 )+ /[1/( 1.4 )+ 0.11 0.19 0.11 | EK = 0.04] = 0.04] = 0 | (W/I<br>2.436<br>1.79<br>1.14<br>1.96<br>1.86<br>4.41<br>1.31<br>0.66<br>0.66<br>1.94<br>5.1414<br>16.25<br>5.14 |             |                    |        | kJ/K (26) (27) (27) (27) (27) (27) (27) (27) (27 |

(26)...(30) + (32) =

Fabric heat loss,  $W/K = S (A \times U)$ 

44.7

(33)

| Heat capacity Cr                                                                                                    | $m = S(A \times k)$                                                                                                    | )                                                                                                    |                                                                                                    |                                                                                                    |                                                                                                    |                                                                                             | ((28)                                                                      | .(30) + (32                                                                                          | 2) + (32a).                                                                                   | (32e) =                                      | 20098.38 | (34)                                 |
|----------------------------------------------------------------------------------------------------|----------------------------------------------------------------------------------------------------|----------------------------------------------------------------------------------------------------|----------------------------------------------------------------------------------------------------|----------------------------------------------------------------------------------------------------|----------------------------------------------------------------------------------------------------|---------------------------------------------------------------------------------------------|----------------------------------------------------------------------------|----------------------------------------------------------------------------------------------------|-----------------------------------------------------------------------------------------------|----------------------------------------------|----------|--------------------------------------|
| Thermal mass p                                                                                                    | ,                                                                                                    |                                                                                                    | ÷ TFA) ir                                                                                                    | n kJ/m²K                                                                                                    |                                                                                                    |                                                                                             | Indicative Value: Low 100                                                  |                                                                                                    |                                                                                               |                                              |          | (35)                                 |
| For design assessm                                                                                                    | nents where the                                                                                                    | details of the                                                                                                    | ,                                                                                                    |                                                                                                    |                                                                                                    | ecisely the                                                                                 | e indicative                                                               | values of                                                                                            | TMP in Ta                                                                                     | able 1f                                      | 100      | (/                                   |
| Thermal bridges                                                                                                    | s : S (L x Y)                                                                                                    | calculated                                                                                                    | using Ap                                                                                                    | pendix l                                                                                                    | K                                                                                                    |                                                                                             |                                                                            |                                                                                                    |                                                                                               |                                              | 14.35    | (36)                                 |
| if details of thermal back.  Total fabric heat                                                                                                    |                                                                                                    | t known (36)                                                                                                    | = 0.05 x (3                                                                                                    | 11)                                                                                                    |                                                                                                    |                                                                                             | (33) +                                                                     | (36) =                                                                                               |                                                                                               |                                              | 59.05    | (37)                                 |
| Ventilation heat                                                                                                    | /entilation heat loss calculated monthly $(38)m = 0.33 \times (25)m \times (5)$                                                                                                    |                                                                                                    |                                                                                                    |                                                                                                    |                                                                                                    |                                                                                             |                                                                            |                                                                                                    |                                                                                               |                                              |          |                                      |
| Jan                                                                                                    | Feb Ma                                                                                                    |                                                                                                    | May                                                                                                    | Jun                                                                                                    | Jul                                                                                                    | Aug                                                                                         | Sep                                                                        | Oct                                                                                                  | Nov                                                                                           | Dec                                          |          |                                      |
| (38)m= 42.02                                                                                                    | 41.82 41.6                                                                                                    | <del></del>                                                                                                    | 40.57                                                                                                    | 39.79                                                                                                    | 39.79                                                                                                    | 39.65                                                                                       | 40.09                                                                      | 40.57                                                                                                | 40.91                                                                                         | 41.27                                        |          | (38)                                 |
| Heat transfer co                                                                                                    | Heat transfer coefficient, W/K (39)m = (37) + (38)m                                                                                                    |                                                                                                    |                                                                                                    |                                                                                                    |                                                                                                    |                                                                                             |                                                                            |                                                                                                    |                                                                                               |                                              |          |                                      |
| (39)m= 101.06 1                                                                                                    | 100.87 100.6                                                                                                    | 88 99.79                                                                                                    | 99.62                                                                                                    | 98.84                                                                                                    | 98.84                                                                                                    | 98.7                                                                                        | 99.14                                                                      | 99.62                                                                                                | 99.96                                                                                         | 100.31                                       |          |                                      |
| Heat loss param                                                                                                    | neter (HLP),                                                                                                    | W/m²K                                                                                                    |                                                                                                    |                                                                                                    |                                                                                                    |                                                                                             |                                                                            | Average =<br>= (39)m ÷                                                                               | Sum(39) <sub>1</sub> .                                                                        | 12 /12=                                      | 99.79    | (39)                                 |
| (40)m= 1.08                                                                                                    | 1.08 1.08                                                                                                    | 3 1.07                                                                                                    | 1.07                                                                                                    | 1.06                                                                                                    | 1.06                                                                                                    | 1.06                                                                                        | 1.06                                                                       | 1.07                                                                                                 | 1.07                                                                                          | 1.07                                         |          | _                                    |
| Number of days                                                                                                    | in month (T                                                                                                    | able 1a)                                                                                                    |                                                                                                    |                                                                                                    |                                                                                                    |                                                                                             | ,                                                                          | Average =                                                                                            | Sum(40) <sub>1.</sub>                                                                         | 12 /12=                                      | 1.07     | (40)                                 |
| Jan                                                                                                    | Feb Ma                                                                                                    | ır Apr                                                                                                    | May                                                                                                    | Jun                                                                                                    | Jul                                                                                                    | Aug                                                                                         | Sep                                                                        | Oct                                                                                                  | Nov                                                                                           | Dec                                          |          |                                      |
| (41)m= 31                                                                                                    | 28 31                                                                                                    | 30                                                                                                    | 31                                                                                                    | 30                                                                                                    | 31                                                                                                    | 31                                                                                          | 30                                                                         | 31                                                                                                   | 30                                                                                            | 31                                           |          | (41)                                 |
|                                                                                                    |                                                                                                    |                                                                                                    |                                                                                                    |                                                                                                    |                                                                                                    |                                                                                             |                                                                            |                                                                                                    |                                                                                               |                                              |          |                                      |
| 4. Water heatin                                                                                                    | ng energy re                                                                                                    | quirement:                                                                                                    |                                                                                                    |                                                                                                    |                                                                                                    |                                                                                             |                                                                            |                                                                                                    |                                                                                               | kWh/ye                                       | ear:     |                                      |
| Assumed occupa                                                                                                    | ancv. N                                                                                                    |                                                                                                    |                                                                                                    |                                                                                                    |                                                                                                    |                                                                                             |                                                                            |                                                                                                    |                                                                                               |                                              | İ        |                                      |
| if TFA > 13.9,<br>if TFA £ 13.9,                                                                                                    | N = 1 + 1.70                                                                                                    | 6 x [1 - exp                                                                                                    | 0.0003                                                                                                    | 349 x (TF                                                                                                    | FA -13.9                                                                                                    | )2)] + 0.0                                                                                  | 0013 x (                                                                   | ΓFA -13.                                                                                             |                                                                                               | 67                                           |          | (42)                                 |
| ·                                                                                                    | N = 1 + 1.70<br>N = 1<br>hot water us                                                                                                    | sage in litre                                                                                                    | `<br>es per da                                                                                                    | ay Vd,av                                                                                                    | erage =                                                                                                    | (25 x N)                                                                                    | + 36                                                                       |                                                                                                    | 9)                                                                                            | 67                                           |          | (42)                                 |
| if TFA £ 13.9,<br>Annual average                                                                                                    | N = 1 + 1.70<br>N = 1<br>hot water us<br>average hot wa                                                                                                    | sage in litre<br>ter usage by                                                                                                    | es per da<br>5% if the d                                                                                                    | ay Vd,av<br>Iwelling is                                                                                                    | erage =<br>designed                                                                                                    | (25 x N)                                                                                    | + 36                                                                       |                                                                                                    | 9)                                                                                            |                                              |          | , ,                                  |
| if TFA £ 13.9,<br>Annual average<br>Reduce the annual a                                                                                                    | N = 1 + 1.70<br>N = 1<br>hot water us<br>average hot wa                                                                                                    | sage in litro<br>ter usage by<br>per day (all v                                                                                                    | es per da<br>5% if the d                                                                                                    | ay Vd,av<br>Iwelling is                                                                                                    | erage =<br>designed                                                                                                    | (25 x N)                                                                                    | + 36                                                                       |                                                                                                    | 9)                                                                                            |                                              |          | , ,                                  |
| if TFA £ 13.9,<br>Annual average<br>Reduce the annual a<br>not more that 125 liti                                                                                                    | N = 1 + 1.70 N = 1 hot water us average hot waters per person Feb Ma                                                                                                    | sage in litro<br>ter usage by<br>per day (all v                                                                                                    | es per da<br>5% if the d<br>vater use, l                                                                                                 | ay Vd,av<br>dwelling is<br>hot and co                                                                                           | erage =<br>designed i                                                                                                    | (25 x N)<br>to achieve                                                                      | + 36<br>a water us                                                         | se target o                                                                                          | 9) 97                                                                                         | 7.62                                         |          | , ,                                  |
| if TFA £ 13.9, Annual average Reduce the annual a not more that 125 liti  Jan  Hot water usage in li                                                                                                    | N = 1 + 1.70 N = 1 hot water us average hot waters per person Feb Ma                                                                                                    | sage in litre<br>ter usage by<br>per day (all v<br>ar Apr<br>r each month                                                                                                    | es per da<br>5% if the d<br>vater use, l                                                                                                 | ay Vd,av<br>dwelling is<br>hot and co                                                                                           | erage =<br>designed i                                                                                                    | (25 x N)<br>to achieve                                                                      | + 36<br>a water us                                                         | se target o                                                                                          | 9) 97                                                                                         | 7.62                                         |          | , ,                                  |
| if TFA £ 13.9, Annual average Reduce the annual a not more that 125 liti  Jan  Hot water usage in li                                                                                                    | N = 1 + 1.70 $N = 1$ hot water us average hot waters per person Feb Malitres per day for 103.48 99.5                                                                                                    | sage in litro ter usage by per day (all v ar Apr r each month                                                                                                    | es per da<br>5% if the d<br>vater use, I<br>May<br>Vd,m = fa<br>91.77                                                                    | ay Vd,av<br>fwelling is<br>that and co<br>Jun<br>ctor from                                                                      | erage = designed in state of the state of the state of th | (25 x N) to achieve  Aug (43)  91.77                                                        | + 36 a water us  Sep  95.67                                                | Oct  99.57  Total = Su                                                                               | 9)<br>Nov<br>103.48<br>m(44) <sub>112</sub> =                                                 | Dec 107.38                                   | 1171.47  | , ,                                  |
| if TFA £ 13.9, Annual average Reduce the annual a not more that 125 litt  Jan  Hot water usage in li  (44)m= 107.38 1                                                                                                    | N = 1 + 1.70 $N = 1$ hot water us average hot waters per person Feb Malitres per day for 103.48 99.5                                                                                                    | sage in litro ter usage by per day (all v ar Apr r each month 7 95.67  calculated m                                                                                                    | es per da<br>5% if the d<br>vater use, I<br>May<br>Vd,m = fa<br>91.77                                                                    | ay Vd,av<br>fwelling is<br>that and co<br>Jun<br>ctor from                                                                      | erage = designed in state of the state of the state of th | (25 x N) to achieve  Aug (43)  91.77                                                        | + 36 a water us  Sep  95.67                                                | Oct  99.57  Total = Su                                                                               | 9)<br>Nov<br>103.48<br>m(44) <sub>112</sub> =                                                 | Dec 107.38                                   | 1171.47  | (43)                                 |
| if TFA £ 13.9, Annual average Reduce the annual a not more that 125 liti  Jan  Hot water usage in li  (44)m= 107.38 1  Energy content of ho  (45)m= 159.25 1                                                                                                    | N = 1 + 1.70 N = 1 hot water us average hot wateres per person  Feb Ma litres per day for  103.48 99.5  ot water used -  139.28 143.7                                                                                                    | sage in litre ter usage by per day (all v ar Apr r each month 7 95.67  calculated m 72 125.3                                                                                               | es per da $5\%$ if the ovater use, I May $Vd,m = fa$ $91.77$ $onthly = 4$ .                                                              | ay Vd,av<br>Iwelling is<br>that and co<br>Jun<br>ctor from<br>87.86<br>190 x Vd,r                                               | erage = designed and designed and designed a | (25 x N) to achieve  Aug (43)  91.77  9Tm / 3600  110.32                                    | + 36 a water us  Sep  95.67  0 kWh/mon  111.64                             | Oct  99.57  Total = Su  130.1                                                                        | 9)  Nov  103.48  m(44)12 = ables 1b, 1                                                        | .62  Dec  107.38  c, 1d)  154.22             | 1171.47  | (43)                                 |
| if TFA £ 13.9, Annual average Reduce the annual a not more that 125 liti  Jan  Hot water usage in li  (44)m= 107.38 1  Energy content of ho  (45)m= 159.25 1                                                                                                    | N = 1 + 1.70 N = 1 hot water us average hot waters per person  Feb Ma litres per day for 103.48 99.5 ot water used - 139.28 143.7 ter heating at person                                                                                                    | sage in litre ter usage by per day (all var Aprar each month) 7 95.67  calculated m 72 125.3                                                                                               | es per da 5% if the ovater use, I  May Vd,m = fa  91.77  onthly = 4.  120.23                                                             | ay Vd,av<br>Iwelling is<br>that and co<br>Jun<br>ctor from<br>87.86<br>190 x Vd,r<br>103.75                                     | erage = designed in in in in in in in in in in in in in                                                                                                    | (25 x N) to achieve  Aug (43)  91.77  97m / 3600  110.32  boxes (46)                        | + 36 a water us  Sep  95.67  0 kWh/mon  111.64                             | Oct  99.57  Total = Sunth (see Tail 130.1)  Total = Sunth (see Tail 130.1)                           | 9) 97 Nov 103.48 m(44) <sub>112</sub> = ables 1b, 1 142.02 m(45) <sub>112</sub> =             | .62  Dec  107.38                             |          | (43)<br>(44)<br>(45)                 |
| if TFA £ 13.9, Annual average Reduce the annual a not more that 125 liti  Jan  Hot water usage in li  (44)m= 107.38 1  Energy content of hot  (45)m= 159.25 1  If instantaneous wate  (46)m= 23.89                                                                                                    | N = 1 + 1.70 N = 1 hot water usaverage hot wateres per person  Feb Ma litres per day for  103.48 99.5 ot water used - 139.28 143.7 ter heating at person  20.89 21.5                                                                                                    | sage in litre ter usage by per day (all var Aprar each month) 7 95.67  calculated m 72 125.3                                                                                               | es per da $5\%$ if the ovater use, I May $Vd,m = fa$ $91.77$ $onthly = 4$ .                                                              | ay Vd,av<br>Iwelling is<br>that and co<br>Jun<br>ctor from<br>87.86<br>190 x Vd,r                                               | erage = designed and designed and designed a | (25 x N) to achieve  Aug (43)  91.77  9Tm / 3600  110.32                                    | + 36 a water us  Sep  95.67  0 kWh/mon  111.64                             | Oct  99.57  Total = Su  130.1                                                                        | 9)<br>97<br>Nov<br>103.48<br>m(44) <sub>112</sub> = ables 1b, 1<br>142.02                     | .62  Dec  107.38  c, 1d)  154.22             |          | (43)                                 |
| if TFA £ 13.9, Annual average Reduce the annual a not more that 125 liti  Jan  Hot water usage in li  (44)m= 107.38 1  Energy content of ho  (45)m= 159.25 1                                                                                                    | N = 1 + 1.70 N = 1 hot water us average hot water sper person  Feb Ma ditres per day for 103.48 99.5  ot water used - 139.28 143.7  ter heating at person 20.89 21.5  OSS:                                                                                                    | sage in litre ter usage by per day (all var Apr reach month) 7 95.67  calculated m 72 125.3  pint of use (note) 6 18.8                                                                     | es per da 5% if the ovater use, I May $Vd,m = fa$ 91.77 onthly = 4. 120.23 o hot water 18.03                                             | ay Vd,av<br>Iwelling is<br>hot and co<br>Jun<br>ctor from<br>87.86<br>190 x Vd,r<br>103.75<br>r storage),                       | erage = designed in designed in designed i | (25 x N) to achieve  Aug (43)  91.77  07m / 3600  110.32  boxes (46)  16.55                 | + 36 a water us  Sep  95.67  0 kWh/more  111.64  16.75                     | Oct  99.57  Fotal = Su  130.1  Fotal = Su  19.52                                                     | 9)  Nov  103.48  m(44) <sub>112</sub> = ables 1b, 1  142.02  m(45) <sub>112</sub> = 21.3      | .62  Dec  107.38                             |          | (43)<br>(44)<br>(45)                 |
| if TFA £ 13.9, Annual average Reduce the annual a not more that 125 liti  Jan  Hot water usage in li  (44)m= 107.38 1  Energy content of hot  (45)m= 159.25 1  If instantaneous wate  (46)m= 23.89  Water storage lo  Storage volume  If community hea  Otherwise if no s                                | N = 1 + 1.70 N = 1 hot water use average hot water es per person  Feb Ma litres per day for 103.48 99.5 ot water used - 139.28 143.7 ter heating at per 20.89 21.5 oss: (litres) inclurating and no stored hot water used hot water estimates and no stored hot water estimates and no stored hot water estimates and no | sage in litre ter usage by per day (all var Apr reach month) 7 95.67  calculated may 125.3  pint of use (not 18.8)  ding any series tank in dy                                             | es per da 5% if the ovater use, I  May Vd,m = fa  91.77  onthly = 4.  120.23  o hot water  18.03  olar or W  velling, e                  | ay Vd,av<br>Iwelling is<br>hot and co<br>Jun<br>ctor from<br>87.86<br>190 x Vd,r<br>103.75<br>r storage),<br>15.56<br>/WHRS     | erage = designed in designed in designed i | (25 x N) to achieve  Aug (43)  91.77  07m / 3600  110.32  boxes (46)  16.55  within sa (47) | + 36 a water us  Sep  95.67  0 kWh/more  111.64  16.75  ame vess           | 99.57  Total = Sunth (see Tail 130.1  Total = Sunth (see Tail 130.1)  Total = Sunth (see Tail 130.1) | 9)  Nov  103.48  m(44) <sub>112</sub> = ables 1b, 1  142.02  m(45) <sub>112</sub> = 21.3      | .62  Dec  107.38                             |          | (43)<br>(44)<br>(45)<br>(46)         |
| if TFA £ 13.9, Annual average Reduce the annual a not more that 125 litt  Jan  Hot water usage in li  (44)m= 107.38 1  Energy content of ho  (45)m= 159.25 1  If instantaneous wate  (46)m= 23.89  Water storage lo  Storage volume  If community hea                                                    | N = 1 + 1.70 N = 1 hot water us average hot water sper person  Feb Ma litres per day for  103.48 99.5  ot water used - 139.28 143.7  ter heating at person  20.89 21.5  OSS:  (litres) inclurating and no stored hot wooss:                                                                                                    | sage in litro ter usage by per day (all v ar Apr r each month 7 95.67  calculated m 72 125.3  pint of use (n 6 18.8  ding any s o tank in dv ater (this in                                 | es per da 5% if the o vater use, I  May Vd,m = fa  91.77  onthly = 4.  120.23  o hot water  18.03  olar or W velling, e ncludes i        | ay Vd,av Iwelling is hot and co  Jun ctor from  87.86  190 x Vd,i  103.75  storage),  15.56  /WHRS Inter 110 Instantar          | erage = designed in designed in designed i | (25 x N) to achieve  Aug (43)  91.77  07m / 3600  110.32  boxes (46)  16.55  within sa (47) | + 36 a water us  Sep  95.67  0 kWh/more  111.64  16.75  ame vess           | 99.57  Total = Sunth (see Tail 130.1  Total = Sunth (see Tail 130.1)  Total = Sunth (see Tail 130.1) | 9)  Nov  103.48  m(44) <sub>112</sub> = ables 1b, 1  142.02  m(45) <sub>112</sub> = 21.3      | .62  Dec  107.38                             |          | (43)<br>(44)<br>(45)<br>(46)         |
| if TFA £ 13.9, Annual average Reduce the annual a not more that 125 litt  Jan  Hot water usage in li  (44)m= 107.38 1  Energy content of ho  (45)m= 159.25 1  If instantaneous wate  (46)m= 23.89  Water storage lo  Storage volume  If community hea Otherwise if no s Water storage lo                 | N = 1 + 1.70 N = 1 hot water us average hot water sper person  Feb Ma litres per day for 103.48 99.5 ot water used - 139.28 143.7 ter heating at person 20.89 21.5 oss: (litres) inclurating and no stored hot wors: rer's declare                                                                                                    | sage in litre ter usage by per day (all var Apr reach month) 7 95.67  calculated may 125.3  pint of use (not) 6 18.8  ding any say tank in dwater (this in decorption)                     | es per da 5% if the o vater use, I  May Vd,m = fa  91.77  onthly = 4.  120.23  o hot water  18.03  olar or W velling, e ncludes i        | ay Vd,av Iwelling is hot and co  Jun ctor from  87.86  190 x Vd,i  103.75  storage),  15.56  /WHRS Inter 110 Instantar          | erage = designed in designed in designed i | (25 x N) to achieve  Aug (43)  91.77  07m / 3600  110.32  boxes (46)  16.55  within sa (47) | + 36 a water us  Sep  95.67  0 kWh/more  111.64  16.75  ame vess           | 99.57  Total = Sunth (see Tail 130.1  Total = Sunth (see Tail 130.1)  Total = Sunth (see Tail 130.1) | 9)  Nov  103.48  m(44) <sub>112</sub> = ables 1b, 1  142.02  m(45) <sub>112</sub> = 21.3      | Dec  107.38  c, 1d)  154.22  23.13           |          | (43)<br>(44)<br>(45)<br>(46)<br>(47) |
| if TFA £ 13.9, Annual average Reduce the annual a not more that 125 liti  Jan  Hot water usage in li  (44)m= 107.38 1  Energy content of ho  (45)m= 159.25 1  If instantaneous wate  (46)m= 23.89  Water storage lo Storage volume  If community hea Otherwise if no s Water storage lo a) If manufactur | N = 1 + 1.76 N = 1 hot water use average hot water sper person  Feb Ma litres per day for 103.48 99.5  ot water used - 139.28 143.7  ter heating at person 20.89 21.5  oss: (litres) inclurating and no stored hot wooss: rer's declared to mater storal in water storal                                                                                                    | sage in litre ter usage by per day (all var Apr reach month) 7 95.67  calculated may 125.3  pint of use (not 18.8)  ding any sate tank in dwater (this in dwater (this in decay) ge, kWh/y | es per da 5% if the ovater use, I May $Vd,m = fa$ 91.77 onthly = 4. 120.23 o hot water 18.03 olar or Welling, encludes i or is known ear | ay Vd,av Iwelling is hot and co  Jun ctor from  87.86  190 x Vd,r  103.75  r storage),  15.56  IWHRS enter 110 nstantar wn (kWh | erage = designed in designed in designed i | (25 x N) to achieve  Aug (43)  91.77  07m / 3600  110.32  boxes (46)  16.55  within sa (47) | + 36 a water us  Sep  95.67  0 kWh/mor  111.64  16.75  ame vess  ers) ente | 99.57  Total = Sunth (see Tail 130.1  Total = Sunth (see Tail 130.1)  Total = Sunth (see Tail 130.1) | 9)  Nov  103.48  m(44) <sub>112</sub> = ables 1b, 1  142.02  m(45) <sub>112</sub> = 21.3  47) | .62  Dec  107.38  c, 1d)  154.22  23.13  210 |          | (43)<br>(44)<br>(45)<br>(46)<br>(47) |

| Hot water storage loss factor from Table 2 (kWh/litre/day)                                                                                                    |                                                                                                    |                                                                                                    | 0                                                                                    | (51)                             |
|----------------------------------------------------------------------------------------------------|----------------------------------------------------------------------------------------------------|----------------------------------------------------------------------------------------------------|--------------------------------------------------------------------------------------|----------------------------------|
| If community heating see section 4.3                                                                                                    |                                                                                                    |                                                                                                    |                                                                                      | _                                |
| Volume factor from Table 2a                                                                                                    |                                                                                                    |                                                                                                    | 0                                                                                    | (52)                             |
| Temperature factor from Table 2b                                                                                                    |                                                                                                    |                                                                                                    | 0                                                                                    | (53)                             |
| Energy lost from water storage, kWh/year                                                                                                    | (47) x (51) x (52) x (5                                                                                                    | 53) =                                                                                                    | 0                                                                                    | (54)                             |
| Enter (50) or (54) in (55)                                                                                                    |                                                                                                    |                                                                                                    | 0.71                                                                                 | (55)                             |
| Water storage loss calculated for each month                                                                                                    | $((56)m = (55) \times (41)r$                                                                                                    | n                                                                                                    |                                                                                      |                                  |
| (56)m= 22.1 19.96 22.1 21.38 22.1 21.38 22.1                                                                                                    | 22.1 21.38                                                                                                    | 22.1 21.38                                                                                                    | 22.1                                                                                 | (56)                             |
| If cylinder contains dedicated solar storage, (57)m = (56)m x [(50) – (H11)] ÷                                                                                                    | (50), else (57)m = (56)                                                                                                    | m where (H11) is                                                                                                    | from Append                                                                          | lix H                            |
| (57)m= 22.1 19.96 22.1 21.38 22.1 21.38 22.1                                                                                                    | 22.1 21.38                                                                                                    | 22.1 21.38                                                                                                    | 22.1                                                                                 | (57)                             |
| Primary circuit loss (annual) from Table 3                                                                                                    |                                                                                                    |                                                                                                    | 0                                                                                    | (58)                             |
| Primary circuit loss calculated for each month $(59)$ m = $(58) \div$                                                                                                    | 365 × (41)m                                                                                                    |                                                                                                    |                                                                                      |                                  |
| (modified by factor from Table H5 if there is solar water hea                                                                                                    | ` '                                                                                                    | thermostat)                                                                                                    |                                                                                      |                                  |
| (59)m= 23.26 21.01 23.26 22.51 23.26 22.51 23.26                                                                                                    | 23.26 22.51                                                                                                    | 23.26 22.51                                                                                                    | 23.26                                                                                | (59)                             |
| Combi loss calculated for each month (61)m = (60) ÷ 365 × (4                                                                                                    | 1)m                                                                                                    |                                                                                                    |                                                                                      | 1                                |
| $\begin{array}{c ccccccccccccccccccccccccccccccccccc$                                                                                                    | 1 0 0                                                                                                    | 0 0                                                                                                    | 0                                                                                    | (61)                             |
|                                                                                                    |                                                                                                    |                                                                                                    |                                                                                      | l · · ·                          |
| Total heat required for water heating calculated for each mon                                                                                                    | <del></del>                                                                                                    | <u> </u>                                                                                                    | <del>`</del>                                                                         | (62)                             |
| (62)m= 204.61   180.25   189.08   169.2   165.59   147.65   141.6                                                                                                    |                                                                                                    | 175.46 185.9                                                                                                    |                                                                                      | ` ′                              |
| Solar DHW input calculated using Appendix G or Appendix H (negative quar                                                                                                    |                                                                                                    | r contribution to w                                                                                                    | ater heating)                                                                        |                                  |
| (add additional lines if FGHRS and/or WWHRS applies, see                                                                                                    | <del>'i ''</del> '                                                                                                    |                                                                                                    | +                                                                                    | 1 (00)                           |
| (63)m= 0 0 0 0 0 0                                                                                                    | 0 0                                                                                                    | 0 0                                                                                                    | 0                                                                                    | (63)                             |
| Output from water heater                                                                                                    |                                                                                                    |                                                                                                    |                                                                                      | 1                                |
| (64)m= 204.61   180.25   189.08   169.2   165.59   147.65   141.65                                                                                                    | 155.68   155.53                                                                                                    | 175.46 185.9                                                                                                    | 2 199.58                                                                             |                                  |
| ` '                                                                                                    | 100.00   100.00                                                                                                    | 173.40 103.9                                                                                                    | 2 199.36                                                                             |                                  |
|                                                                                                    |                                                                                                    | ater heater (annua                                                                                                    |                                                                                      | 2070.05 (64)                     |
| Heat gains from water heating, kWh/month 0.25 ´ [0.85 × (45                                                                                                    | Output from wa                                                                                                    | ater heater (annua                                                                                                    | l) <sub>112</sub>                                                                    |                                  |
|                                                                                                    | Output from wa<br>m + (61)m] + 0.8 x                                                                                                    | ater heater (annua                                                                                                    | l) <sub>112</sub><br>m + (59)m                                                       |                                  |
| Heat gains from water heating, kWh/month 0.25 ´ [0.85 × (45                                                                                                    | Output from wa<br>m + (61)m] + 0.8 x<br>72.97 72.24                                                                                                    | ater heater (annual)<br>(2 [(46)m + (57)<br>79.55 82.34                                                                                                    | m + (59)m<br>87.57                                                                   | (65)                             |
| Heat gains from water heating, kWh/month 0.25 ´ [0.85 × (45 (65)m=                                                                                                    | Output from wa<br>m + (61)m] + 0.8 x<br>72.97 72.24                                                                                                    | ater heater (annual)<br>(2 [(46)m + (57)<br>79.55 82.34                                                                                                    | m + (59)m<br>87.57                                                                   | (65)                             |
| Heat gains from water heating, kWh/month 0.25 ´ [0.85 x (45 (65)m=  89.24  79.09  84.08  76.78  76.26  69.61  68.29 include (57)m in calculation of (65)m only if cylinder is in the 5. Internal gains (see Table 5 and 5a):                                                                                                    | Output from wa<br>m + (61)m] + 0.8 x<br>72.97 72.24                                                                                                    | ater heater (annual)<br>(2 [(46)m + (57)<br>79.55 82.34                                                                                                    | m + (59)m<br>87.57                                                                   | (65)                             |
| Heat gains from water heating, kWh/month 0.25 ´ [0.85 × (45 (65)m= 89.24 79.09 84.08 76.78 76.26 69.61 68.29 include (57)m in calculation of (65)m only if cylinder is in the 5. Internal gains (see Table 5 and 5a):  Metabolic gains (Table 5), Watts                                                                                                    | Output from wa<br>m + (61)m] + 0.8 x<br>72.97 72.24<br>e dwelling or hot wa                                                                                                    | 1 (46)m + (57)<br>79.55 82.34<br>82.34 82.34                                                                                                    | m + (59)m<br>87.57<br>mmunity h                                                      | (65)                             |
| Heat gains from water heating, kWh/month 0.25 ´ [0.85 × (45 (65)m= 89.24 79.09 84.08 76.78 76.26 69.61 68.29 include (57)m in calculation of (65)m only if cylinder is in the 5. Internal gains (see Table 5 and 5a):  Metabolic gains (Table 5), Watts  Jan Feb Mar Apr May Jun Jul                                                                                                    | Output from warm + (61)m] + 0.8 x<br>72.97 72.24<br>e dwelling or hot warm                                                                                                    | ater heater (annual)<br>(2 [(46)m + (57)<br>79.55 82.34                                                                                                    | m + (59)m<br>87.57<br>mmunity h                                                      | (65)                             |
| Heat gains from water heating, kWh/month 0.25 ´ [0.85 × (45 (65)m= 89.24 79.09 84.08 76.78 76.26 69.61 68.29 include (57)m in calculation of (65)m only if cylinder is in the 5. Internal gains (see Table 5 and 5a):  Metabolic gains (Table 5), Watts  Jan Feb Mar Apr May Jun Jul (66)m= 160.23 160.23 160.23 160.23 160.23 160.23 160.23 160.23 160.23                                                                                                    | Output from warm + (61)m] + 0.8 x<br>72.97 72.24<br>e dwelling or hot warm<br>Aug Sep<br>3 160.23 160.23                                                                                | ater heater (annual [(46)m + (57) 79.55 82.34 ater is from co                                                                                                    | m + (59)m<br>87.57<br>mmunity h                                                      | [ (65) neating                   |
| Heat gains from water heating, kWh/month 0.25 ´ [0.85 × (45 (65)m= 89.24 79.09 84.08 76.78 76.26 69.61 68.29 include (57)m in calculation of (65)m only if cylinder is in the 5. Internal gains (see Table 5 and 5a):  Metabolic gains (Table 5), Watts  Jan Feb Mar Apr May Jun Jul (66)m= 160.23 160.23 160.2 | Output from warm + (61)m] + 0.8 x<br>72.97 72.24<br>e dwelling or hot warm<br>Aug Sep<br>3 160.23 160.23<br>also see Table 5                                                            | (46)m + (57)   79.55   82.34   82.34   82.34   82.34   82.34   82.34   82.34   82.34   82.34   82.34   82.34   82.34   82.34   82.34   82.34   82.34   82.34   82.34   82.34   82.34   82.34   82.34   82.34   82.34   82.34   82.34   82.34   82.34   82.34   82.34   82.34   82.34   82.34   82.34   82.34   82.34   82.34   82.34   82.34   82.34   82.34   82.34   82.34   82.34   82.34   82.34   82.34   82.34   82.34   82.34   82.34   82.34   82.34   82.34   82.34   82.34   82.34   82.34   82.34   82.34   82.34   82.34   82.34   82.34   82.34   82.34   82.34   82.34   82.34   82.34   82.34   82.34   82.34   82.34   82.34   82.34   82.34   82.34   82.34   82.34   82.34   82.34   82.34   82.34   82.34   82.34   82.34   82.34   82.34   82.34   82.34   82.34   82.34   82.34   82.34   82.34   82.34   82.34   82.34   82.34   82.34   82.34   82.34   82.34   82.34   82.34   82.34   82.34   82.34   82.34   82.34   82.34   82.34   82.34   82.34   82.34   82.34   82.34   82.34   82.34   82.34   82.34   82.34   82.34   82.34   82.34   82.34   82.34   82.34   82.34   82.34   82.34   82.34   82.34   82.34   82.34   82.34   82.34   82.34   82.34   82.34   82.34   82.34   82.34   82.34   82.34   82.34   82.34   82.34   82.34   82.34   82.34   82.34   82.34   82.34   82.34   82.34   82.34   82.34   82.34   82.34   82.34   82.34   82.34   82.34   82.34   82.34   82.34   82.34   82.34   82.34   82.34   82.34   82.34   82.34   82.34   82.34   82.34   82.34   82.34   82.34   82.34   82.34   82.34   82.34   82.34   82.34   82.34   82.34   82.34   82.34   82.34   82.34   82.34   82.34   82.34   82.34   82.34   82.34   82.34   82.34   82.34   82.34   82.34   82.34   82.34   82.34   82.34   82.34   82.34   82.34   82.34   82.34   82.34   82.34   82.34   82.34   82.34   82.34   82.34   82.34   82.34   82.34   82.34   82.34   82.34   82.34   82.34   82.34   82.34   82.34   82.34   82.34   82.34   82.34   82.34   82.34   82.34   82.34   82.34   82.34   82.34   82.34   82.34   82.34   82.34   82.34   82.34   82.34   82.34   82.34   82.34   82.34 | m + (59)m<br>87.57<br>mmunity h<br>Dec<br>3 160.23                                   | (65) neating (66)                |
| Heat gains from water heating, kWh/month 0.25 ′ [0.85 × (45 (65)m= 89.24 79.09 84.08 76.78 76.26 69.61 68.29 include (57)m in calculation of (65)m only if cylinder is in the standard form of the standard form of the sta | Output from warm + (61)m] + 0.8 x<br>72.97 72.24<br>e dwelling or hot warm<br>Aug Sep<br>3 160.23 160.23<br>also see Table 5<br>29.05 38.99                                             | (46)m + (57)   79.55   82.34     82.34                                                                                                    | m + (59)m<br>87.57<br>mmunity h<br>Dec<br>3 160.23                                   | [ (65) neating                   |
| Heat gains from water heating, kWh/month 0.25 ´ [0.85 × (45 (65)m= 89.24 79.09 84.08 76.78 76.26 69.61 68.29 include (57)m in calculation of (65)m only if cylinder is in the 5. Internal gains (see Table 5 and 5a):  Metabolic gains (Table 5), Watts  Jan Feb Mar Apr May Jun Jul (66)m= 160.23 160.23 160.2 | Output from warm + (61)m] + 0.8 x<br>72.97 72.24<br>e dwelling or hot warm<br>Aug Sep<br>3 160.23 160.23<br>also see Table 5<br>29.05 38.99<br>13a), also see Table                     | (46)m + (57)   79.55   82.34   82.34   82.34   82.34   82.34   82.34   82.34   82.34   82.34   82.34   82.34   82.34   82.34   82.34   82.34   82.34   82.34   82.34   82.34   82.34   82.34   82.34   82.34   82.34   82.34   82.34   82.34   82.34   82.34   82.34   82.34   82.34   82.34   82.34   82.34   82.34   82.34   82.34   82.34   82.34   82.34   82.34   82.34   82.34   82.34   82.34   82.34   82.34   82.34   82.34   82.34   82.34   82.34   82.34   82.34   82.34   82.34   82.34   82.34   82.34   82.34   82.34   82.34   82.34   82.34   82.34   82.34   82.34   82.34   82.34   82.34   82.34   82.34   82.34   82.34   82.34   82.34   82.34   82.34   82.34   82.34   82.34   82.34   82.34   82.34   82.34   82.34   82.34   82.34   82.34   82.34   82.34   82.34   82.34   82.34   82.34   82.34   82.34   82.34   82.34   82.34   82.34   82.34   82.34   82.34   82.34   82.34   82.34   82.34   82.34   82.34   82.34   82.34   82.34   82.34   82.34   82.34   82.34   82.34   82.34   82.34   82.34   82.34   82.34   82.34   82.34   82.34   82.34   82.34   82.34   82.34   82.34   82.34   82.34   82.34   82.34   82.34   82.34   82.34   82.34   82.34   82.34   82.34   82.34   82.34   82.34   82.34   82.34   82.34   82.34   82.34   82.34   82.34   82.34   82.34   82.34   82.34   82.34   82.34   82.34   82.34   82.34   82.34   82.34   82.34   82.34   82.34   82.34   82.34   82.34   82.34   82.34   82.34   82.34   82.34   82.34   82.34   82.34   82.34   82.34   82.34   82.34   82.34   82.34   82.34   82.34   82.34   82.34   82.34   82.34   82.34   82.34   82.34   82.34   82.34   82.34   82.34   82.34   82.34   82.34   82.34   82.34   82.34   82.34   82.34   82.34   82.34   82.34   82.34   82.34   82.34   82.34   82.34   82.34   82.34   82.34   82.34   82.34   82.34   82.34   82.34   82.34   82.34   82.34   82.34   82.34   82.34   82.34   82.34   82.34   82.34   82.34   82.34   82.34   82.34   82.34   82.34   82.34   82.34   82.34   82.34   82.34   82.34   82.34   82.34   82.34   82.34   82.34   82.34   82.34   82.34   82.34   82.34 | m + (59)m<br>87.57<br>mmunity h<br>Dec<br>3 160.23                                   | (65) neating (66) (67)           |
| Heat gains from water heating, kWh/month 0.25 ´ [0.85 × (45 (65)m= 89.24 79.09 84.08 76.78 76.26 69.61 68.29 include (57)m in calculation of (65)m only if cylinder is in the standard form of the standard form of the sta | Output from warm + (61)m] + 0.8 x<br>72.97 72.24<br>e dwelling or hot warm<br>Aug Sep<br>3 160.23 160.23<br>also see Table 5<br>29.05 38.99<br>.13a), also see Table<br>4 270.14 279.72 | Section   Color                                                                                                    | m + (59)m<br>87.57<br>mmunity h<br>Dec<br>3 160.23                                   | (65) neating (66)                |
| Heat gains from water heating, kWh/month 0.25 ´ [0.85 × (45 (65)m= 89.24 79.09 84.08 76.78 76.26 69.61 68.29 include (57)m in calculation of (65)m only if cylinder is in the stabolic gains (see Table 5 and 5a):  Metabolic gains (Table 5), Watts  Jan Feb Mar Apr May Jun Jul (66)m= 160.23 160.23 1 | Output from warm + (61)m] + 0.8 x 72.97 72.24 e dwelling or hot warm Aug Sep 3 160.23 160.23 also see Table 5 29.05 38.99 .13a), also see Table 4 270.14 279.72 a), also see Table      | oter heater (annual file) [(46)m + (57)                                                                                                    | m + (59)m<br>87.57<br>mmunity h<br>Dec<br>3 160.23                                   | (65) neating (66) (67) (68)      |
| Heat gains from water heating, kWh/month 0.25 ´ [0.85 × (45 (65)m= 89.24 79.09 84.08 76.78 76.26 69.61 68.29 include (57)m in calculation of (65)m only if cylinder is in the standard form of the standard form of the sta | Output from warm + (61)m] + 0.8 x 72.97 72.24 e dwelling or hot warm Aug Sep 3 160.23 160.23 also see Table 5 29.05 38.99 .13a), also see Table 4 270.14 279.72 a), also see Table      | Section   Color                                                                                                    | m + (59)m<br>87.57<br>mmunity h<br>Dec<br>3 160.23                                   | (65) neating (66) (67)           |
| Heat gains from water heating, kWh/month 0.25 ´ [0.85 × (45 (65)m= 89.24 79.09 84.08 76.78 76.26 69.61 68.25 include (57)m in calculation of (65)m only if cylinder is in the 5. Internal gains (see Table 5 and 5a):  Metabolic gains (Table 5), Watts  Jan Feb Mar Apr May Jun Jul (66)m= 160.23 160.23 160.2 | Output from warm + (61)m] + 0.8 x 72.97 72.24 e dwelling or hot warm Aug Sep 3 160.23 160.23 also see Table 5 29.05 38.99 .13a), also see Table 4 270.14 279.72 a), also see Table      | oter heater (annual file) [(46)m + (57)                                                                                                    | m + (59)m<br>87.57<br>mmunity h<br>Dec<br>3 160.23                                   | (65) neating (66) (67) (68) (69) |
| Heat gains from water heating, kWh/month 0.25 ´ [0.85 × (45 (65)m= 89.24 79.09 84.08 76.78 76.26 69.61 68.29 include (57)m in calculation of (65)m only if cylinder is in the standard form of the standard form of the sta | Output from warm + (61)m] + 0.8 x 72.97 72.24 e dwelling or hot warm Aug Sep 3 160.23 160.23 also see Table 5 29.05 38.99 .13a), also see Table 4 270.14 279.72 a), also see Table      | oter heater (annual file) [(46)m + (57)                                                                                                    | m + (59)m<br>87.57<br>mmunity h<br>Dec<br>3 160.23                                   | (65) neating (66) (67) (68)      |
| Heat gains from water heating, kWh/month 0.25 ´ [0.85 × (45 (65)m= 89.24 79.09 84.08 76.78 76.26 69.61 68.25 include (57)m in calculation of (65)m only if cylinder is in the 5. Internal gains (see Table 5 and 5a):  Metabolic gains (Table 5), Watts  Jan Feb Mar Apr May Jun Jul (66)m= 160.23 160.23 160.2 | Output from warm + (61)m] + 0.8 x 72.97                                                                                                    | Section   Color                                                                                                    | m + (59)m<br>87.57<br>mmunity h<br>Dec<br>3 160.23<br>61.6<br>3 350.02               | (65) neating (66) (67) (68) (69) |
| Heat gains from water heating, kWh/month 0.25 ′ [0.85 × (45 (65)m= 89.24 79.09 84.08 76.78 76.26 69.61 68.29 include (57)m in calculation of (65)m only if cylinder is in the 5. Internal gains (see Table 5 and 5a):  Metabolic gains (Table 5), Watts  Jan Feb Mar Apr May Jun Jul (66)m= 160.23 160.23 160.2 | Output from warm + (61)m] + 0.8 x 72.97                                                                                                    | Section   Color                                                                                                    | m + (59)m<br>87.57<br>mmunity h<br>Dec<br>3 160.23<br>61.6<br>3 350.02               | (65) neating (66) (67) (68) (69) |
| Heat gains from water heating, kWh/month 0.25 ´ [0.85 × (45 (65)m= 89.24 79.09 84.08 76.78 76.26 69.61 68.25 include (57)m in calculation of (65)m only if cylinder is in the 5. Internal gains (see Table 5 and 5a):  Metabolic gains (Table 5), Watts  Jan Feb Mar Apr May Jun Jul (66)m= 160.23 160.23 160.2 | Output from warm + (61)m] + 0.8 x 72.97                                                                                                    | oter heater (annual [(46)m + (57)] 79.55   82.34 atter is from co  Oct   Nov 160.23   160.2  49.51   57.79 ole 5 300.1   325.8 5 53.69   53.69                                                                                                    | m + (59)m<br>87.57<br>mmunity h<br>Dec<br>3 160.23<br>61.6<br>3 350.02               | (65) neating (66) (67) (68) (69) |
| Heat gains from water heating, kWh/month 0.25 ´ [0.85 x (45 (65)m= 89.24 79.09 84.08 76.78 76.26 69.61 68.29 include (57)m in calculation of (65)m only if cylinder is in the 5. Internal gains (see Table 5 and 5a):  Metabolic gains (Table 5), Watts  Jan Feb Mar Apr May Jun Jul (66)m= 160.23 160.23 160.2 | Output from was m + (61)m] + 0.8 x 72.97 72.24 e dwelling or hot was also see Table 5 29.05 38.99 13a), also see Table 5 29.05 38.99 13a), also see Table 53.69 53.69 3 3 3             | oter heater (annual [(46)m + (57)] 79.55   82.34 atter is from co  Oct   Nov 160.23   160.2  49.51   57.79 ole 5 300.1   325.8 5 53.69   53.69                                                                                                    | m + (59)m<br>87.57<br>mmunity h<br>Dec<br>3 160.23<br>61.6<br>3 350.02<br>53.69<br>3 | (65) neating (66) (67) (68) (69) |

| Total i                                                                                                    | nternal   | gains = |       |        |        |     | (66)  | )m + (67)m | n + (68 | 3)m + | (69)m + (7 | 70)m + | (71)m + (72) | m      |       |      |
|----------------------------------------------------------------------------------------------------|-----------|---------|-------|--------|--------|-----|-------|------------|---------|-------|------------|--------|--------------|--------|-------|------|
| (73)m=                                                                                                    | 656.15    | 651     | 626.8 | 589.53 | 551.39 | ) 5 | 17.57 | 498.13     | 507     | .37   | 529.14     | 566.63 | 608.08       | 639.42 | ]     | (73) |
| 6. So                                                                                                    | lar gains | :       |       |        |        |     |       |            |         |       |            |        |              |        |       |      |
| Solar gains are calculated using solar flux from Table 6a and associated equations to convert to the applicable orientation. |           |         |       |        |        |     |       |            |         |       |            |        |              |        |       |      |
| Orientation: Access Factor Area Flux g_ FF Gains Table 6d m² Table 6a Table 6b Table 6c (W)                                  |           |         |       |        |        |     |       |            |         |       |            |        |              |        |       |      |
|                                                                                                    | <br>      | able 6d |       |        |        |     | ı aı  | bie 6a     |         | 16    | adie 6b    | _      | i able 6c    |        | (W)   |      |
| North                                                                                                    | 0.9x      | 0.77    | X     | 1.     | 35     | X   | 1     | 0.63       | X       |       | 0.63       | ×      | 0.7          | =      | 4.39  | (74) |
| North                                                                                                    | 0.9x      | 0.77    | X     | 3.     | 33     | X   | 1     | 0.63       | X       |       | 0.63       | X      | 0.7          | =      | 10.82 | (74) |
| North                                                                                                    | 0.9x      | 0.77    | Х     | 0.     | 99     | X   | 1     | 0.63       | X       |       | 0.63       | X      | 0.7          | =      | 3.22  | (74) |
| North                                                                                                    | 0.9x      | 0.77    | X     | 1.     | 46     | X   | 1     | 0.63       | X       |       | 0.63       | ×      | 0.7          | =      | 4.74  | (74) |
| North                                                                                                    | 0.9x      | 0.77    | X     | 1.     | 35     | X   | 2     | 20.32      | X       |       | 0.63       | ×      | 0.7          | =      | 8.38  | (74) |
| North                                                                                                    | 0.9x      | 0.77    | X     | 3.     | 33     | X   | 2     | 20.32      | X       |       | 0.63       | X      | 0.7          | =      | 20.68 | (74) |
| North                                                                                                    | 0.9x      | 0.77    | X     | 0.     | 99     | X   | 2     | 20.32      | X       |       | 0.63       | ×      | 0.7          | =      | 6.15  | (74) |
| North                                                                                                    | 0.9x      | 0.77    | X     | 1.     | 46     | X   | 2     | 20.32      | X       |       | 0.63       | X      | 0.7          | =      | 9.07  | (74) |
| North                                                                                                    | 0.9x      | 0.77    | X     | 1.     | 35     | X   | 3     | 34.53      | X       |       | 0.63       | X      | 0.7          | =      | 14.25 | (74) |
| North                                                                                                    | 0.9x      | 0.77    | X     | 3.     | 33     | X   | 3     | 34.53      | X       |       | 0.63       | X      | 0.7          | =      | 35.14 | (74) |
| North                                                                                                    | 0.9x      | 0.77    | X     | 0.     | 99     | X   | 3     | 34.53      | X       |       | 0.63       | X      | 0.7          | =      | 10.45 | (74) |
| North                                                                                                    | 0.9x      | 0.77    | X     | 1.     | 46     | X   | 3     | 34.53      | X       |       | 0.63       | ×      | 0.7          | =      | 15.41 | (74) |
| North                                                                                                    | 0.9x      | 0.77    | X     | 1.     | 35     | X   | 5     | 55.46      | X       |       | 0.63       | X      | 0.7          | =      | 22.88 | (74) |
| North                                                                                                    | 0.9x      | 0.77    | X     | 3.     | 33     | X   | 5     | 55.46      | X       |       | 0.63       | X      | 0.7          | =      | 56.45 | (74) |
| North                                                                                                    | 0.9x      | 0.77    | X     | 0.     | 99     | X   | 5     | 55.46      | X       |       | 0.63       | X      | 0.7          | =      | 16.78 | (74) |
| North                                                                                                    | 0.9x      | 0.77    | X     | 1.     | 46     | X   | 5     | 55.46      | X       |       | 0.63       | X      | 0.7          | =      | 24.75 | (74) |
| North                                                                                                    | 0.9x      | 0.77    | X     | 1.     | 35     | X   | 7     | 4.72       | X       |       | 0.63       | X      | 0.7          | =      | 30.83 | (74) |
| North                                                                                                    | 0.9x      | 0.77    | X     | 3.     | 33     | X   | 7     | 4.72       | X       |       | 0.63       | X      | 0.7          | =      | 76.04 | (74) |
| North                                                                                                    | 0.9x      | 0.77    | X     | 0.     | 99     | X   | 7     | 74.72      | X       |       | 0.63       | X      | 0.7          | =      | 22.61 | (74) |
| North                                                                                                    | 0.9x      | 0.77    | X     | 1.     | 46     | X   | 7     | 4.72       | X       |       | 0.63       | X      | 0.7          | =      | 33.34 | (74) |
| North                                                                                                    | 0.9x      | 0.77    | X     | 1.     | 35     | X   | 7     | 79.99      | X       |       | 0.63       | X      | 0.7          | =      | 33    | (74) |
| North                                                                                                    | 0.9x      | 0.77    | X     | 3.     | 33     | X   | 7     | 79.99      | X       |       | 0.63       | X      | 0.7          | =      | 81.4  | (74) |
| North                                                                                                    | 0.9x      | 0.77    | X     | 0.     | 99     | X   | 7     | 79.99      | X       |       | 0.63       | X      | 0.7          | =      | 24.2  | (74) |
| North                                                                                                    | 0.9x      | 0.77    | X     | 1.     | 46     | X   | 7     | 79.99      | X       |       | 0.63       | X      | 0.7          | =      | 35.69 | (74) |
| North                                                                                                    | 0.9x      | 0.77    | X     | 1.     | 35     | X   | 7     | 74.68      | X       |       | 0.63       | X      | 0.7          | =      | 30.81 | (74) |
| North                                                                                                    | 0.9x      | 0.77    | X     | 3.     | 33     | X   | 7     | 74.68      | X       |       | 0.63       | X      | 0.7          | =      | 76    | (74) |
| North                                                                                                    | 0.9x      | 0.77    | X     | 0.     | 99     | X   | 7     | 74.68      | X       |       | 0.63       | X      | 0.7          | =      | 22.59 | (74) |
| North                                                                                                    | 0.9x      | 0.77    | X     | 1.     | 46     | X   | 7     | 74.68      | X       |       | 0.63       | X      | 0.7          | =      | 33.32 | (74) |
| North                                                                                                    | 0.9x      | 0.77    | X     | 1.     | 35     | X   | 5     | 9.25       | X       |       | 0.63       | X      | 0.7          | =      | 24.44 | (74) |
| North                                                                                                    | 0.9x      | 0.77    | X     | 3.     | 33     | X   | 5     | 9.25       | X       |       | 0.63       | X      | 0.7          | =      | 60.29 | (74) |
| North                                                                                                    | 0.9x      | 0.77    | х     | 0.     | 99     | X   | 5     | 9.25       | X       |       | 0.63       | X      | 0.7          | =      | 17.93 | (74) |
| North                                                                                                    | 0.9x      | 0.77    | Х     | 1.     | 46     | X   | 5     | 59.25      | X       |       | 0.63       | X      | 0.7          | =      | 26.44 | (74) |
| North                                                                                                    | 0.9x      | 0.77    | х     | 1.     | 35     | X   | 4     | 11.52      | X       |       | 0.63       | X      | 0.7          | =      | 17.13 | (74) |
| North                                                                                                    | 0.9x      | 0.77    | Х     | 3.     | 33     | X   | 4     | 11.52      | X       |       | 0.63       | X      | 0.7          | =      | 42.25 | (74) |

|       | _    |      | , |      |   |        | , |      |   |     | , |       | _    |
|-------|------|------|---|------|---|--------|---|------|---|-----|---|-------|------|
| North | 0.9x | 0.77 | X | 0.99 | X | 41.52  | X | 0.63 | X | 0.7 | = | 12.56 | (74) |
| North | 0.9x | 0.77 | X | 1.46 | X | 41.52  | X | 0.63 | X | 0.7 | = | 18.52 | (74) |
| North | 0.9x | 0.77 | X | 1.35 | x | 24.19  | X | 0.63 | X | 0.7 | = | 9.98  | (74) |
| North | 0.9x | 0.77 | X | 3.33 | X | 24.19  | X | 0.63 | X | 0.7 | = | 24.62 | (74) |
| North | 0.9x | 0.77 | X | 0.99 | x | 24.19  | X | 0.63 | X | 0.7 | = | 7.32  | (74) |
| North | 0.9x | 0.77 | X | 1.46 | x | 24.19  | X | 0.63 | X | 0.7 | = | 10.79 | (74) |
| North | 0.9x | 0.77 | X | 1.35 | x | 13.12  | x | 0.63 | X | 0.7 | = | 5.41  | (74) |
| North | 0.9x | 0.77 | X | 3.33 | X | 13.12  | X | 0.63 | X | 0.7 | = | 13.35 | (74) |
| North | 0.9x | 0.77 | X | 0.99 | X | 13.12  | X | 0.63 | X | 0.7 | = | 3.97  | (74) |
| North | 0.9x | 0.77 | X | 1.46 | x | 13.12  | x | 0.63 | X | 0.7 | = | 5.85  | (74) |
| North | 0.9x | 0.77 | X | 1.35 | X | 8.86   | X | 0.63 | X | 0.7 | = | 3.66  | (74) |
| North | 0.9x | 0.77 | X | 3.33 | X | 8.86   | X | 0.63 | X | 0.7 | = | 9.02  | (74) |
| North | 0.9x | 0.77 | X | 0.99 | x | 8.86   | X | 0.63 | X | 0.7 | = | 2.68  | (74) |
| North | 0.9x | 0.77 | X | 1.46 | X | 8.86   | X | 0.63 | X | 0.7 | = | 3.96  | (74) |
| South | 0.9x | 0.77 | X | 0.86 | x | 46.75  | x | 0.63 | X | 0.7 | = | 12.29 | (78) |
| South | 0.9x | 0.77 | X | 1.48 | x | 46.75  | x | 0.63 | x | 0.7 | = | 21.15 | (78) |
| South | 0.9x | 0.77 | X | 1.4  | x | 46.75  | x | 0.63 | X | 0.7 | = | 20    | (78) |
| South | 0.9x | 0.77 | X | 0.86 | x | 76.57  | x | 0.63 | X | 0.7 | = | 20.12 | (78) |
| South | 0.9x | 0.77 | X | 1.48 | x | 76.57  | x | 0.63 | x | 0.7 | = | 34.63 | (78) |
| South | 0.9x | 0.77 | X | 1.4  | x | 76.57  | x | 0.63 | X | 0.7 | = | 32.76 | (78) |
| South | 0.9x | 0.77 | X | 0.86 | x | 97.53  | X | 0.63 | X | 0.7 | = | 25.63 | (78) |
| South | 0.9x | 0.77 | X | 1.48 | x | 97.53  | x | 0.63 | x | 0.7 | = | 44.12 | (78) |
| South | 0.9x | 0.77 | X | 1.4  | x | 97.53  | x | 0.63 | x | 0.7 | = | 41.73 | (78) |
| South | 0.9x | 0.77 | X | 0.86 | x | 110.23 | x | 0.63 | x | 0.7 | = | 28.97 | (78) |
| South | 0.9x | 0.77 | X | 1.48 | x | 110.23 | x | 0.63 | x | 0.7 | = | 49.86 | (78) |
| South | 0.9x | 0.77 | X | 1.4  | X | 110.23 | X | 0.63 | X | 0.7 | = | 47.16 | (78) |
| South | 0.9x | 0.77 | X | 0.86 | x | 114.87 | X | 0.63 | X | 0.7 | = | 30.19 | (78) |
| South | 0.9x | 0.77 | X | 1.48 | x | 114.87 | x | 0.63 | x | 0.7 | = | 51.96 | (78) |
| South | 0.9x | 0.77 | X | 1.4  | x | 114.87 | X | 0.63 | X | 0.7 | = | 49.15 | (78) |
| South | 0.9x | 0.77 | X | 0.86 | x | 110.55 | X | 0.63 | X | 0.7 | = | 29.05 | (78) |
| South | 0.9x | 0.77 | X | 1.48 | x | 110.55 | x | 0.63 | x | 0.7 | = | 50    | (78) |
| South | 0.9x | 0.77 | X | 1.4  | X | 110.55 | X | 0.63 | X | 0.7 | = | 47.3  | (78) |
| South | 0.9x | 0.77 | X | 0.86 | x | 108.01 | X | 0.63 | X | 0.7 | = | 28.39 | (78) |
| South | 0.9x | 0.77 | X | 1.48 | x | 108.01 | x | 0.63 | X | 0.7 | = | 48.85 | (78) |
| South | 0.9x | 0.77 | X | 1.4  | x | 108.01 | x | 0.63 | X | 0.7 | = | 46.21 | (78) |
| South | 0.9x | 0.77 | x | 0.86 | x | 104.89 | x | 0.63 | x | 0.7 | = | 27.57 | (78) |
| South | 0.9x | 0.77 | x | 1.48 | x | 104.89 | x | 0.63 | x | 0.7 | = | 47.44 | (78) |
| South | 0.9x | 0.77 | x | 1.4  | x | 104.89 | x | 0.63 | x | 0.7 | = | 44.88 | (78) |
| South | 0.9x | 0.77 | X | 0.86 | x | 101.89 | x | 0.63 | x | 0.7 | = | 26.78 | (78) |
| South | 0.9x | 0.77 | x | 1.48 | x | 101.89 | x | 0.63 | x | 0.7 | = | 46.08 | (78) |
| South | 0.9x | 0.77 | × | 1.4  | X | 101.89 | × | 0.63 | X | 0.7 | = | 43.59 | (78) |
|       |      |      |   |      |   |        |   |      |   |     |   |       |      |

|         | _        |          |        |               |                      |         |          |        |         |             |          |      | _      |        |        |       |       |
|---------|----------|----------|--------|---------------|----------------------|---------|----------|--------|---------|-------------|----------|------|--------|--------|--------|-------|-------|
| South   | 0.9x     | 0.77     |        | X             | 0.86                 |         | X        | 82     | 2.59    | X           | 0.6      | 3    | X      | 0.7    | =      | 21.71 | (78)  |
| South   | 0.9x     | 0.77     |        | X             | 1.48                 |         | X        | 82     | 2.59    | X           | 0.6      | 3    | X      | 0.7    | =      | 37.35 | (78)  |
| South   | 0.9x     | 0.77     |        | X             | 1.4                  |         | X        | 82     | 2.59    | X           | 0.6      | 3    | x      | 0.7    | =      | 35.33 | (78)  |
| South   | 0.9x     | 0.77     |        | X             | 0.86                 |         | X        | 5      | 5.42    | X           | 0.6      | 3    | x      | 0.7    | =      | 14.57 | (78)  |
| South   | 0.9x     | 0.77     |        | X             | 1.48                 |         | x        | 5      | 5.42    | X           | 0.6      | 3    | x      | 0.7    | =      | 25.07 | (78)  |
| South   | 0.9x     | 0.77     |        | X             | 1.4                  |         | x        | 5      | 5.42    | x           | 0.6      | 3    | x      | 0.7    | =      | 23.71 | (78)  |
| South   | 0.9x     | 0.77     |        | X             | 0.86                 |         | X        | 4      | 0.4     | X           | 0.6      | 3    | x      | 0.7    | =      | 10.62 | (78)  |
| South   | 0.9x     | 0.77     |        | X             | 1.48                 |         | x        | 4      | 0.4     | x           | 0.6      | 3    | x      | 0.7    | =      | 18.27 | (78)  |
| South   | 0.9x     | 0.77     |        | X             | 1.4                  |         | x        | 4      | 0.4     | x           | 0.6      | 3    | x      | 0.7    | =      | 17.28 | (78)  |
| West    | 0.9x     | 0.77     |        | X             | 0.5                  |         | X        | 19     | 9.64    | X           | 0.6      | 3    | x      | 0.7    | =      | 3     | (80)  |
| West    | 0.9x     | 0.77     |        | X             | 0.5                  |         | X        | 19     | 9.64    | X           | 0.6      | 3    | x      | 0.7    | =      | 3     | (80)  |
| West    | 0.9x     | 0.77     |        | X             | 0.5                  |         | X        | 38     | 3.42    | X           | 0.6      | 3    | x      | 0.7    | =      | 5.87  | (80)  |
| West    | 0.9x     | 0.77     |        | X             | 0.5                  |         | x        | 38     | 3.42    | x           | 0.6      | 3    | x      | 0.7    | =      | 5.87  | (80)  |
| West    | 0.9x     | 0.77     |        | X             | 0.5                  |         | X        | 63     | 3.27    | X           | 0.6      | 3    | x      | 0.7    | =      | 9.67  | (80)  |
| West    | 0.9x     | 0.77     |        | X             | 0.5                  |         | X        | 63     | 3.27    | X           | 0.6      | 3    | x      | 0.7    | =      | 9.67  | (80)  |
| West    | 0.9x     | 0.77     |        | X             | 0.5                  |         | x        | 92     | 2.28    | X           | 0.6      | 3    | x      | 0.7    | =      | 14.1  | (80)  |
| West    | 0.9x     | 0.77     |        | X             | 0.5                  |         | X        | 92     | 2.28    | X           | 0.6      | 3    | X      | 0.7    | =      | 14.1  | (80)  |
| West    | 0.9x     | 0.77     |        | X             | 0.5                  |         | X        | 11     | 3.09    | X           | 0.6      | 3    | X      | 0.7    | =      | 17.28 | (80)  |
| West    | 0.9x     | 0.77     |        | X             | 0.5                  |         | X        | 11     | 3.09    | X           | 0.6      | 3    | x      | 0.7    | =      | 17.28 | (80)  |
| West    | 0.9x     | 0.77     |        | X             | 0.5                  |         | x        | 11     | 5.77    | X           | 0.6      | 3    | x      | 0.7    | =      | 17.69 | (80)  |
| West    | 0.9x     | 0.77     |        | X             | 0.5                  |         | x        | 11     | 5.77    | x           | 0.6      | 3    | x      | 0.7    | =      | 17.69 | (80)  |
| West    | 0.9x     | 0.77     |        | X             | 0.5                  |         | x        | 11     | 0.22    | x           | 0.6      | 3    | x      | 0.7    | =      | 16.84 | (80)  |
| West    | 0.9x     | 0.77     |        | X             | 0.5                  |         | x        | 11     | 0.22    | x           | 0.6      | 3    | x      | 0.7    | =      | 16.84 | (80)  |
| West    | 0.9x     | 0.77     |        | X             | 0.5                  |         | x        | 94     | 4.68    | x           | 0.6      | 3    | x      | 0.7    | =      | 14.47 | (80)  |
| West    | 0.9x     | 0.77     |        | X             | 0.5                  |         | x        | 94     | 4.68    | x           | 0.6      | 3    | x      | 0.7    | =      | 14.47 | (80)  |
| West    | 0.9x     | 0.77     |        | X             | 0.5                  |         | x        | 7:     | 3.59    | X           | 0.6      | 3    | x      | 0.7    | =      | 11.24 | (80)  |
| West    | 0.9x     | 0.77     |        | X             | 0.5                  |         | X        | 7:     | 3.59    | X           | 0.6      | 3    | x      | 0.7    | =      | 11.24 | (80)  |
| West    | 0.9x     | 0.77     |        | X             | 0.5                  |         | x        | 4      | 5.59    | x           | 0.6      | 3    | x      | 0.7    | =      | 6.97  | (80)  |
| West    | 0.9x     | 0.77     |        | x             | 0.5                  |         | x        | 4      | 5.59    | x           | 0.6      | 3    | x      | 0.7    | =      | 6.97  | (80)  |
| West    | 0.9x     | 0.77     |        | X             | 0.5                  |         | x        | 24     | 1.49    | x           | 0.6      | 3    | x      | 0.7    | =      | 3.74  | (80)  |
| West    | 0.9x     | 0.77     |        | x             | 0.5                  |         | X        | 24     | 1.49    | X           | 0.6      | 3    | x      | 0.7    | =      | 3.74  | (80)  |
| West    | 0.9x     | 0.77     |        | x             | 0.5                  |         | X        | 16     | 6.15    | X           | 0.6      | 3    | x      | 0.7    | =      | 2.47  | (80)  |
| West    | 0.9x     | 0.77     |        | x             | 0.5                  |         | X        | 16     | 6.15    | X           | 0.6      | 3    | x      | 0.7    | =      | 2.47  | (80)  |
|         |          |          |        |               |                      |         |          |        |         |             |          |      |        |        |        |       |       |
| ጉ       |          |          |        |               | for each             |         | _        |        |         | <del></del> | = Sum(7  |      |        |        | 1      | 7     |       |
| (83)m=  | 82.61    | 143.54   | 206.0  |               |                      | 328.67  | _        | 36.03  | 319.86  | 277         | .93 22   | 9.41 | 161.04 | 99.41  | 70.43  | _     | (83)  |
| ŗ       |          |          |        | _             | $\frac{(84)m = (}{}$ |         | Ť        |        |         |             |          | -    |        | 1      | 1      | 7     | (5.1) |
| (84)m=  | 738.76   | 794.54   | 832.8  | 6             | 864.59               | 380.06  | <u> </u> | 353.6  | 817.99  | 785         | 5.3   75 | 8.55 | 727.67 | 707.49 | 709.84 |       | (84)  |
| 7. Mea  | an inter | nal temp | eratu  | re (          | heating s            | easor   | n)       |        |         |             |          |      |        |        |        |       |       |
| Tempe   | erature  | during h | eating | g pe          | eriods in t          | he livi | ng       | area f | rom Tab | ole 9,      | Th1 (°   | C)   |        |        |        | 21    | (85)  |
| Utilisa |          |          |        | $\overline{}$ | ving area            |         | Ť        |        |         |             |          | -    |        | _      |        |       |       |
|         | Jan      | Feb      | Ма     | r             | Apr                  | May     |          | Jun    | Jul     | Αι          | ug S     | Sep  | Oct    | Nov    | Dec    |       |       |
|         |          |          |        |               |                      |         |          |        |         |             |          |      |        |        |        |       |       |

| (86)ne                                                                                                    |           |           |             |                       |            |            |             |           |               |            |             |             |                        |         |          |
|----------------------------------------------------------------------------------------------------|-----------|-----------|-------------|-----------------------|------------|------------|-------------|-----------|---------------|------------|-------------|-------------|------------------------|---------|----------|
| Section   Section   Sect   | (86)m=    | 0.94      | 0.92        | 0.89                  | 0.84       | 0.75       | 0.62        | 0.48      | 0.52          | 0.69       | 0.85        | 0.92        | 0.94                   |         | (86)     |
| Temperature during   Deating   Deriods in rest of dwelling   from Table   9, Th2 (°C)                                                                                                    | Mean      | interna   | l temper    | ature in              | living are | ea T1 (fo  | ollow ste   | ps 3 to 7 | in Table      | e 9c)      |             |             |                        |         |          |
| (88)ms                                                                                                    | (87)m=    | 19.05     | 19.25       | 19.6                  | 20.05      | 20.48      | 20.79       | 20.92     | 20.9          | 20.69      | 20.17       | 19.54       | 19.01                  |         | (87)     |
| Main   Main      | Temp      | erature   | during h    | neating p             | eriods ir  | rest of    | dwelling    | from Ta   | ıble 9, Tl    | n2 (°C)    |             |             |                        |         |          |
| Respire   0.93   0.91   0.88   0.82   0.71   0.55   0.39   0.43   0.63   0.82   0.9   0.94                                                                                                    | (88)m=    | 20.02     | 20.02       | 20.02                 | 20.03      | 20.03      | 20.04       | 20.04     | 20.04         | 20.03      | 20.03       | 20.03       | 20.02                  |         | (88)     |
| Mean internal temperature in the rest of dwelling T2 (follow steps 3 to 7 in Table 9c)    (90)m                                                                                                    | Utilisa   | ation fac | tor for g   | ains for              | rest of d  | welling, l | h2,m (se    | e Table   | 9a)           |            |             |             |                        |         |          |
| (90) me                                                                                                    | (89)m=    | 0.93      | 0.91        | 0.88                  | 0.82       | 0.71       | 0.55        | 0.39      | 0.43          | 0.63       | 0.82        | 0.9         | 0.94                   |         | (89)     |
| (90) me                                                                                                    | Mear      | interna   | l temper    | ature in              | the rest   | of dwelli  | ng T2 (fo   | ollow ste | ps 3 to 7     | 7 in Tabl  | e 9c)       |             |                        |         |          |
| Mean internal temperature (for the whole dwelling) = fLA x T1 + (1 - fLA) x T2   (82)m   17.71   17.98   18.45   19.07   19.62   20.01   20.15   20.13   19.89   19.23   18.39   17.65   (92)   Apply adjustment to the mean internal temperature from Table 4e, where appropriate   (93)m   17.55   17.83   18.3   18.3   18.3   19.47   19.86   20   19.98   19.74   19.08   18.24   17.5   (93)   (93)   (93)   (93)   (93)   (93)   (93)   (93)   (93)   (93)   (93)   (93)   (93)   (93)   (93)   (93)   (93)   (93)   (93)   (93)   (93)   (93)   (93)   (93)   (93)   (93)   (93)   (93)   (93)   (93)   (93)   (93)   (93)   (93)   (93)   (93)   (93)   (93)   (93)   (93)   (93)   (93)   (93)   (93)   (93)   (93)   (93)   (93)   (93)   (93)   (93)   (93)   (93)   (93)   (93)   (93)   (93)   (93)   (93)   (93)   (93)   (93)   (93)   (93)   (93)   (93)   (93)   (93)   (93)   (93)   (93)   (93)   (93)   (93)   (93)   (93)   (93)   (93)   (93)   (93)   (93)   (93)   (93)   (93)   (93)   (93)   (93)   (93)   (93)   (93)   (93)   (93)   (93)   (93)   (93)   (93)   (93)   (93)   (93)   (93)   (93)   (93)   (93)   (93)   (93)   (93)   (93)   (93)   (93)   (93)   (93)   (93)   (93)   (93)   (93)   (93)   (93)   (93)   (93)   (93)   (93)   (93)   (93)   (93)   (93)   (93)   (93)   (93)   (93)   (93)   (93)   (93)   (93)   (93)   (93)   (93)   (93)   (93)   (93)   (93)   (93)   (93)   (93)   (93)   (93)   (93)   (93)   (93)   (93)   (93)   (93)   (93)   (93)   (93)   (93)   (93)   (93)   (93)   (93)   (93)   (93)   (93)   (93)   (93)   (93)   (93)   (93)   (93)   (93)   (93)   (93)   (93)   (93)   (93)   (93)   (93)   (93)   (93)   (93)   (93)   (93)   (93)   (93)   (93)   (93)   (93)   (93)   (93)   (93)   (93)   (93)   (93)   (93)   (93)   (93)   (93)   (93)   (93)   (93)   (93)   (93)   (93)   (93)   (93)   (93)   (93)   (93)   (93)   (93)   (93)   (93)   (93)   (93)   (93)   (93)   (93)   (93)   (93)   (93)   (93)   (93)   (93)   (93)   (93)   (93)   (93)   (93)   (93)   (93)   (93)   (93)   (93)   (93)   (93)   (93)   (93)   (93)   (93   |           |           | <del></del> |                       |            |            | <u> </u>    |           | <del></del>   |            |             | 18.14       | 17.37                  |         | (90)     |
| 17.71   17.98   18.45   19.07   19.62   20.01   20.15   20.13   19.89   19.23   18.39   17.65   (92)                                                                                                    |           |           |             | <b>-</b>              |            |            |             |           |               | f          | LA = Livin  | g area ÷ (4 | 4) =                   | 0.17    | (91)     |
| 17.71   17.98   18.45   19.07   19.62   20.01   20.15   20.13   19.89   19.23   18.39   17.65   (92)                                                                                                    | Mear      | interna   | l temper    | ature (fc             | r the wh   | ole dwel   | llina) = fl | _A × T1   | + (1 – fL     | A) x T2    |             |             | '                      |         | _        |
| 33   17.56   17.83   18.3   18.92   19.47   19.86   20   19.98   19.74   19.08   18.24   17.5   (93)                                                                                                    |           |           | <del></del> | · `                   | ı —        |            |             |           | <u> </u>      |            | 19.23       | 18.39       | 17.65                  |         | (92)     |
| 8. Space heating requirement  Set Ti to the mean internal temperature obtained at step 11 of Table 9b, so that Ti,m=(76)m and re-calculate the utilisation factor for gains using Table 9a  Jan Feb Mar Apr May Jun Jul Aug Sep Oct Nov Dec  Utilisation factor for gains, hm:  (94)m= 0.9 0.88 0.84 0.78 0.68 0.54 0.39 0.42 0.61 0.78 0.87 0.91 (94)  Useful gains, hmGm , W = (94)m x (84)m  (95)m= 664.77 698.57 703.63 676.92 601.85 458.07 317.96 330.71 465.84 570.95 615.86 644.11 (95)  Monthly average external temperature from Table 8  (96)m= 4.3 4.9 6.5 8.9 11.7 14.6 16.6 16.4 14.1 10.6 7.1 4.2 (96)  Heat loss rate for mean internal temperature, Lm , W = ((39)m x [(33)m— (96)m] (97)m= 1340.21 1304.7 1188.25 999.68 774.02 519.43 335.65 353.41 559.34 845.14 1113.19 1334.32 (97)  Space heating requirement for each month, kWh/month = 0.024 x [(97)m - (95)m] x (41)m  (98)m= 502.53 407.32 360.56 232.39 128.1 0 0 0 0 0 204 358.08 513.51  Total per year (RWh/lyear) = Sum(98). s.s. 2 = 2706.48 (98)  Space heating requirements — Individual heating systems including micro-CHP)  Space heating: Fraction of space heat from secondary/supplementary system  Fraction of space heat from main system 1 (204) = (202) x [1 - (203)] = 1 (204)  Efficiency of main space heating system 1 (204) = (202) x [1 - (203)] = 1 (204)  Efficiency of secondary/supplementary heating system, %  0 (201)  Fraction for total heating from main system 1 (204) = (202) x [1 - (203)] = 1 (204)  Efficiency of secondary/supplementary heating system, %  0 (202) = 1 - (201) = 1 (204)  Efficiency of secondary/supplementary heating system, %  0 (208)                                                                                                    | Apply     | adjustn   | nent to t   | he mear               | internal   | tempera    | ature fro   | m Table   | 4e, whe       | re appro   | priate      |             |                        |         |          |
| Set Ti to the mean internal temperature obtained at step 11 of Table 9b, so that Ti,m=(76)m and re-calculate the utilisation factor for gains using Table 9a  Jan Feb Mar Apr May Jun Jul Aug Sep Oct Nov Dec  Utilisation factor for gains, hm:  (94)m= 0.9 0.88 0.84 0.78 0.68 0.54 0.39 0.42 0.61 0.78 0.87 0.91 (94)  Useful gains, hmGm , W = (94)m x (84)m  (95)m= 664.77 698.57 703.63 676.92 601.85 458.07 317.96 330.71 465.84 570.95 615.86 644.11 (95)  Monthly average external temperature from Table 8  (96)m= 4.3 4.9 6.5 8.9 11.7 14.6 16.6 16.4 14.1 10.6 7.1 4.2 (96)  Heat loss rate for mean internal temperature, Lm , W = ((39)m x ((93)m – (96)m) 1  (97)m= 1340.21 1304.7 1188.25 999.68 774.02 5194.3 335.65 353.41 559.34 845.14 1113.19 1334.32 (97)  Space heating requirement for each month, kWh/month = 0.024 x [(97)m – (95)m] x (41)m  (98)m= 502.53 407.32 360.56 232.39 128.1 0 0 0 0 0 0 204 358.08 513.51  Total per year (kWh/year) = Sum(98)h. ss. p = 2706.48 (98)  Space heating:  Fraction of space heat from secondary/supplementary system   (202) x [1 – (201) =                                                                                                    | (93)m=    | 17.56     | 17.83       | 18.3                  | 18.92      | 19.47      | 19.86       | 20        | 19.98         | 19.74      | 19.08       | 18.24       | 17.5                   |         | (93)     |
| The utilisation factor for gains using Table 9a   Jan   Feb   Mar   Apr   May   Jun   Jul   Aug   Sep   Oct   Nov   Dec                                                                                                    | 8. Sp     | ace hea   | ting requ   | uirement              |            |            |             |           |               |            |             |             |                        |         |          |
| Jan   Feb   Mar   Apr   May   Jun   Jul   Aug   Sep   Oct   Nov   Dec                                                                                                    |           |           |             |                       | •          |            | ed at ste   | ep 11 of  | Table 9b      | o, so tha  | t Ti,m=(    | 76)m an     | d re-calc              | ulate   |          |
| Utilisation factor for gains, hm:  (94)m= 0.9 0.88 0.84 0.78 0.68 0.54 0.39 0.42 0.61 0.78 0.87 0.91  Useful gains, hmGm, W = (94)m x (84)m  (95)m= [664.77 698.57 703.63 676.92 601.85 458.07 317.96 330.71 465.84 570.95 615.86 644.11  (95)me   644.77 698.57 703.63 676.92 601.85 458.07 317.96 330.71 465.84 570.95 615.86 644.11  (95)me   644.77 698.57 703.63 676.92 601.85 458.07 317.96 330.71 465.84 570.95 615.86 644.11  (95)me   644.77 698.57 703.63 676.92 601.85 458.07 317.96 330.71 465.84 570.95 615.86 644.11  (95)me   644.77 698.57 703.63 676.92 601.85 458.07 317.96 330.71 465.84 570.95 615.86 644.11  (95)me   644.77 698.57 703.63 676.92 601.85 458.07 317.96 330.71 465.84 570.95 615.86 644.11  (96)me   4.3 4.9 6.5 8.9 11.7 14.6 16.6 16.6 16.4 14.1 10.6 7.1 4.2  (97)me   1340.21 1304.7 1188.25 996.68 774.02 519.43 335.65 353.41 559.34 845.14 1113.19 1334.32  (97)  Space heating requirement for each month, kWh/month = 0.024 x [(97)m - (95)m] x (41)m  (98)me   502.53 407.32 360.56 232.39 128.1 0 0 0 0 0 0 204 358.08 513.51  Total per year (kWh/year) = Sum(98)sv = 2706.48 (98)  Space heating:  Fraction of space heat from secondary/supplementary system  Fraction of space heat from main system (202) = 1 - (201) = 1 (202)  Fraction of total heating from main system 1 (204) = (202) x [1 - (203)] = 1 (204)  Efficiency of main space heating system 1 (204) = (202) x [1 - (203)] = 1 (204)  Efficiency of secondary/supplementary heating system, % 0 (208)  Jan Feb Mar Apr May Jun Jul Aug Sep Oct Nov Dec kWh/year  Space heating requirement (calculated above)  502.53 407.32 360.56 232.39 128.1 0 0 0 0 0 0 204 358.08 513.51                                                                                                    | tne ui    |           | ı           |                       |            |            | lup         | lid       | Λιια          | Son        | Oot         | Nov         | Doo                    |         |          |
| (94)me                                                                                                    | l Itilie: |           | <u> </u>    |                       | <u> </u>   | iviay      | Jun         | Jui       | Aug           | Sep        | Oct         | INOV        | Dec                    |         |          |
| Useful gains, hmGm , W = (94)m x (84)m     (95)m                                                                                                    |           |           |             |                       |            | 0.68       | 0.54        | 0.39      | 0.42          | 0.61       | 0.78        | 0.87        | 0.91                   |         | (94)     |
| (95)me   664.77   698.57   703.63   676.92   601.85   458.07   317.96   330.71   465.84   570.95   615.86   644.11   (95)   Monthly average external temperature from Table 8   (96)me   4.3   4.9   6.5   8.9   11.7   14.6   16.6   16.4   14.1   10.6   7.1   4.2   (96)   Heat loss rate for mean internal temperature, Lm , W = (39)m × ((93)m × ((93)m × ((93)m × (96)m)   (97)me   1340.21   1304.7   1188.25   999.68   774.02   519.43   335.65   353.41   559.34   845.14   1113.19   1334.32   (97)   Space heating requirement for each month, kWh/month = 0.024 × ((97)m - (95)m] × (41)m   (98)me   502.53   407.32   360.56   232.39   128.1   0   0   0   0   0   204   358.08   513.51                                                                                                    |           |           | hmGm .      | . W = (9 <sup>2</sup> |            | 4)m        |             |           |               |            |             |             |                        |         |          |
| (96)m= 4.3 4.9 6.5 8.9 11.7 14.6 16.6 16.4 14.1 10.6 7.1 4.2  Heat loss rate for mean internal temperature, Lm , W = [(39)m x [(93)m - (96)m] (97)m= 1340.21 1304.7 1188.25 999.68 774.02 519.43 335.65 353.41 559.34 845.14 1113.19 1334.32 (97)  Space heating requirement for each month, kWh/month = 0.024 x [(97)m - (95)m] x (41)m (98)m= 502.53 407.32 360.56 232.39 128.1 0 0 0 0 0 0 204 358.08 513.51  Total per year (kWh/year) = Sum(98)s                                                                                                    |           |           |             | <u>`</u>              | ŕ          |            | 458.07      | 317.96    | 330.71        | 465.84     | 570.95      | 615.86      | 644.11                 |         | (95)     |
| Heat loss rate for mean internal temperature, Lm , W = [(39)m × [(93)m – (96)m]   (97)m = 1340.21   1304.7   1188.25   999.68   774.02   519.43   335.65   353.41   559.34   845.14   1113.19   1334.32   (97)   (98)m = 502.53   407.32   360.56   232.39   128.1   0   0   0   0   204   358.08   513.51   (98)   (98)   (98)   (98)   (98)   (98)   (98)   (98)   (98)   (98)   (98)   (98)   (98)   (98)   (98)   (98)   (98)   (98)   (98)   (98)   (98)   (98)   (98)   (98)   (98)   (98)   (98)   (98)   (98)   (98)   (98)   (98)   (98)   (98)   (98)   (98)   (98)   (98)   (98)   (98)   (98)   (98)   (98)   (98)   (98)   (98)   (98)   (98)   (98)   (98)   (98)   (98)   (98)   (98)   (98)   (98)   (98)   (98)   (98)   (98)   (98)   (98)   (98)   (98)   (98)   (98)   (98)   (98)   (98)   (98)   (98)   (98)   (98)   (98)   (98)   (98)   (98)   (98)   (98)   (98)   (98)   (98)   (98)   (98)   (98)   (98)   (98)   (98)   (98)   (98)   (98)   (98)   (98)   (98)   (98)   (98)   (98)   (98)   (98)   (98)   (98)   (98)   (98)   (98)   (98)   (98)   (98)   (98)   (98)   (98)   (98)   (98)   (98)   (98)   (98)   (98)   (98)   (98)   (98)   (98)   (98)   (98)   (98)   (98)   (98)   (98)   (98)   (98)   (98)   (98)   (98)   (98)   (98)   (98)   (98)   (98)   (98)   (98)   (98)   (98)   (98)   (98)   (98)   (98)   (98)   (98)   (98)   (98)   (98)   (98)   (98)   (98)   (98)   (98)   (98)   (98)   (98)   (98)   (98)   (98)   (98)   (98)   (98)   (98)   (98)   (98)   (98)   (98)   (98)   (98)   (98)   (98)   (98)   (98)   (98)   (98)   (98)   (98)   (98)   (98)   (98)   (98)   (98)   (98)   (98)   (98)   (98)   (98)   (98)   (98)   (98)   (98)   (98)   (98)   (98)   (98)   (98)   (98)   (98)   (98)   (98)   (98)   (98)   (98)   (98)   (98)   (98)   (98)   (98)   (98)   (98)   (98)   (98)   (98)   (98)   (98)   (98)   (98)   (98)   (98)   (98)   (98)   (98)   (98)   (98)   (98)   (98)   (98)   (98)   (98)   (98)   (98)   (98)   (98)   (98)   (98)   (98)   (98)   (98)   (98)   (98)   (98)   (98)   (98)   (98)   (98)   (98)   (98)   (98)   (9 | Monti     | hly avera | age exte    | rnal tem              | perature   | from Ta    | able 8      |           |               |            |             |             |                        | l       |          |
| (97)m= 1340.21 1304.7 1188.25 999.88 774.02 519.43 335.65 353.41 559.34 845.14 1113.19 1334.32 (97)  Space heating requirement for each month, kWh/month = 0.024 x [(97)m - (95)m] x (41)m  (98)m= 502.53 407.32 360.56 232.39 128.1 0 0 0 0 204 358.08 513.51  Total per year (kWh/year) = Sum(98)sa_12 = 2706.48 (98)  Space heating requirement in kWh/m²/year 28.95 (99)  9a. Energy requirements — Individual heating systems including micro-CHP)  Space heating: Fraction of space heat from secondary/supplementary system  Fraction of space heat from main system(s) (202) = 1 - (201) = 0 (201)  Fraction of total heating from main system 1 (204) = (202) x [1 - (203)] = 1 (204)  Efficiency of main space heating system 1  Efficiency of secondary/supplementary heating system, % 0 (208)  Jan Feb Mar Apr May Jun Jul Aug Sep Oct Nov Dec kWh/year  Space heating requirement (calculated above)  502.53 407.32 360.56 232.39 128.1 0 0 0 0 0 204 358.08 513.51                                                                                                    | (96)m=    | 4.3       | 4.9         | 6.5                   | 8.9        | 11.7       | 14.6        | 16.6      | 16.4          | 14.1       | 10.6        | 7.1         | 4.2                    |         | (96)     |
| Space heating requirement for each month, kWh/month = 0.024 x [(97)m - (95)m] x (41)m  (98)m=                                                                                                    | Heat      | loss rate | e for mea   | an intern             | al tempe   | erature,   | Lm , W =    | =[(39)m : | x [(93)m      | – (96)m    | ]           |             | ī                      | ı       |          |
| Space heating requirement in kWh/m²/year   Space heating requirement in kWh/m²/year   Space heating requirement in kWh/m²/year   Space heating:    Fraction of space heat from main system(s)   Fraction of total heating from main system 1   (204) = (202) × [1 - (203)] =   1   (204)                                                                                                    | ` '       |           |             |                       |            |            |             |           | l             |            |             |             | 1334.32                |         | (97)     |
| Total per year (kWh/year) = Sum(98) <sub>1-59-12</sub> =   2706.48   (98)                                                                                                    |           |           | <del></del> | 1                     |            |            |             |           |               |            | <del></del> | <del></del> |                        |         |          |
| Space heating requirement in kWh/m²/year       28.95 (99)         9a. Energy requirements – Individual heating systems including micro-CHP)         Space heating:         Fraction of space heat from secondary/supplementary system       0 (201)         Fraction of space heat from main system(s)       (202) = 1 - (201) = 1 (202)         Fraction of total heating from main system 1       (204) = (202) × [1 - (203)] = 1 (204)         Efficiency of main space heating system 1       93.2 (206)         Efficiency of secondary/supplementary heating system, %       0 (208)         Jan Feb Mar Apr May Jun Jul Aug Sep Oct Nov Dec       kWh/year         Space heating requirement (calculated above)         502.53 407.32 360.56 232.39 128.1 0 0 0 0 204 358.08 513.51                                                                                                    | (98)m=    | 502.53    | 407.32      | 360.56                | 232.39     | 128.1      | 0           | 0         |               |            |             |             |                        |         | 7(00)    |
| 9a. Energy requirements – Individual heating systems including micro-CHP)         Space heating:         Fraction of space heat from secondary/supplementary system       0       (201)         Fraction of space heat from main system(s)       (202) = 1 - (201) =       1       (202)         Fraction of total heating from main system 1       (204) = (202) × [1 - (203)] =       1       (204)         Efficiency of main space heating system 1       93.2       (206)         Efficiency of secondary/supplementary heating system, %       0       (208)         Jan       Feb       Mar       Apr       May       Jun       Jul       Aug       Sep       Oct       Nov       Dec       kWh/year         Space heating requirement (calculated above)       502.53       407.32       360.56       232.39       128.1       0       0       0       204       358.08       513.51                                                                                                    |           |           |             |                       |            |            |             |           | Tota          | l per year | (kWh/year   | r) = Sum(9  | 8) <sub>15,912</sub> = | 2706.48 | ╣        |
| Space heating:           Fraction of space heat from secondary/supplementary system         0         (201)           Fraction of space heat from main system(s)         (202) = 1 - (201) =         1         (202)           Fraction of total heating from main system 1         (204) = (202) × [1 - (203)] =         1         (204)           Efficiency of main space heating system 1         93.2         (206)           Efficiency of secondary/supplementary heating system, %         0         (208)           Jan         Feb         Mar         Apr         May         Jun         Jul         Aug         Sep         Oct         Nov         Dec         kWh/year           Space heating requirement (calculated above)         502.53         407.32         360.56         232.39         128.1         0         0         0         204         358.08         513.51                                                                                                    | Space     | e heatin  | g require   | ement in              | kWh/m²     | /year      |             |           |               |            |             |             |                        | 28.95   | (99)     |
| Fraction of space heat from secondary/supplementary system  Fraction of space heat from main system(s)  Fraction of total heating from main system 1  Efficiency of main space heating system 1  Efficiency of secondary/supplementary heating system, %  Jan Feb Mar Apr May Jun Jul Aug Sep Oct Nov Dec kWh/year  Space heating requirement (calculated above)  502.53 407.32 360.56 232.39 128.1 0 0 0 0 0 204 358.08 513.51                                                                                                    | 9a. En    | ergy rec  | quiremer    | nts – Indi            | ividual h  | eating sy  | ystems i    | ncluding  | micro-C       | HP)        |             |             |                        |         |          |
| Fraction of space heat from main system(s)  Fraction of total heating from main system 1  Efficiency of main space heating system 1  In (202)  Efficiency of main space heating system 1  Efficiency of secondary/supplementary heating system, %  In (204)  204) = (202) × [1 - (203)] =                                                                                                    | •         |           | •           |                       |            | , .        |             |           |               |            |             |             | İ                      |         | <b>7</b> |
| Fraction of total heating from main system 1                                                                                                    |           | -         |             |                       |            |            | mentary     | -         | (000)         | (004)      |             |             |                        | 0       | ╡        |
| Efficiency of main space heating system 1  Efficiency of secondary/supplementary heating system, %  Jan Feb Mar Apr May Jun Jul Aug Sep Oct Nov Dec kWh/year Space heating requirement (calculated above)  502.53 407.32 360.56 232.39 128.1 0 0 0 0 204 358.08 513.51                                                                                                    |           |           |             |                       | •          | ` ,        |             |           | . ,           | , ,        |             |             |                        | 1       | ╡        |
| Efficiency of secondary/supplementary heating system, %    Jan   Feb   Mar   Apr   May   Jun   Jul   Aug   Sep   Oct   Nov   Dec   kWh/year                                                                                                    |           |           |             | •                     | •          |            |             |           | (204) = (204) | 02) × [1 – | (203)] =    |             |                        | 1       | (204)    |
| Jan         Feb         Mar         Apr         May         Jun         Jul         Aug         Sep         Oct         Nov         Dec         kWh/year           Space heating requirement (calculated above)           502.53         407.32         360.56         232.39         128.1         0         0         0         204         358.08         513.51                                                                                                    | Efficie   | ency of r | main spa    | ace heat              | ing syste  | em 1       |             |           |               |            |             |             |                        | 93.2    | (206)    |
| Space heating requirement (calculated above)           502.53         407.32         360.56         232.39         128.1         0         0         0         0         204         358.08         513.51                                                                                                    | Efficie   | ency of s | seconda     | ry/supple             | ementar    | y heating  | g system    | ո, %      |               |            |             |             |                        | 0       | (208)    |
| 502.53 407.32 360.56 232.39 128.1 0 0 0 0 204 358.08 513.51                                                                                                    |           | Jan       | Feb         | Mar                   | Apr        | May        | Jun         | Jul       | Aug           | Sep        | Oct         | Nov         | Dec                    | kWh/yea | ar       |
|                                                                                                    | Space     | e heatin  | <del></del> | ement (c              | alculate   | d above)   | )           |           |               |            |             |             |                        | ı       |          |
| $(211)m = \{[(98)m \times (204)] \} \times 100 \div (206) $ (211)                                                                                                    |           | 502.53    | 407.32      | 360.56                | 232.39     | 128.1      | 0           | 0         | 0             | 0          | 204         | 358.08      | 513.51                 |         |          |
|                                                                                                    | (211)m    |           | )m x (20    | 4)] } x 1             | 00 ÷ (20   | 6)         |             |           | •             |            |             | •           |                        | ı       | (211)    |
| 539.19 437.04 386.86 249.35 137.44 0 0 0 0 218.88 384.2 550.98                                                                                                    |           | 539.19    | 437.04      | 386.86                | 249.35     | 137.44     | 0           | 0         |               |            |             |             |                        |         | _        |
| Total (kWh/year) =Sum(211) <sub>15,1012</sub> = 2903.95 (211)                                                                                                    |           |           |             |                       |            |            |             |           | T-1-          | . / /      |             |             |                        |         |          |

| (215)m= 0 0 0                                                                                                    | 0                                   | 0        | 0                                                             | 0                                                    | 0              | 0                   | 0                                                                   | 0                                                         | 0                                                                                                    | ]                                                                                 |                                                              |
|----------------------------------------------------------------------------------------------------|-------------------------------------|----------|---------------------------------------------------------------|------------------------------------------------------|----------------|---------------------|---------------------------------------------------------------------|-----------------------------------------------------------|----------------------------------------------------------------------------------------------------|-----------------------------------------------------------------------------------|--------------------------------------------------------------|
|                                                                                                    | I                                   |          |                                                               | <u> </u>                                             | Tota           | l (kWh/yea          | ar) =Sum(2                                                          | 215) <sub>15,101</sub>                                    | <u>.                                    </u>                                                                                                    | 0                                                                                 | (215                                                         |
| Water heating                                                                                                    |                                     |          |                                                               |                                                      |                |                     |                                                                     |                                                           |                                                                                                    |                                                                                   | _                                                            |
| Output from water heater (calculate                                                                                                    | ulated ab                           |          | 147.65                                                        | 141.5                                                | 155.60         | 455.50              | 175.46                                                              | 105.00                                                    | 199.58                                                                                                    | 1                                                                                 |                                                              |
| Efficiency of water heater                                                                                                    | 109.2                               | 165.59   | 147.65                                                        | 141.5                                                | 155.68         | 155.53              | 175.46                                                              | 185.92                                                    | 199.56                                                                                                    | 80.1                                                                              | (216                                                         |
| (217)m= 87.42 87.23 86.81                                                                                                    | 85.96                               | 84.44    | 80.1                                                          | 80.1                                                 | 80.1           | 80.1                | 85.52                                                               | 86.84                                                     | 87.53                                                                                                    | 00.1                                                                              | (217                                                         |
| Fuel for water heating, kWh/mo                                                                                                    | onth                                |          |                                                               |                                                      | <u> </u>       |                     |                                                                     | <u> </u>                                                  | <u> </u>                                                                                                    | ı                                                                                 |                                                              |
| $(219)$ m = $(64)$ m x $100 \div (217)$ 1                                                                                                    |                                     | 106.1    | 104 22                                                        | 176.65                                               | 104.26         | 104 10              | 20E 40                                                              | 1 2444                                                    | 1 220 02                                                                                                    | 1                                                                                 |                                                              |
| 219)m= 234.05   206.65   217.81                                                                                                    | 196.83                              | 196.1    | 184.33                                                        | 176.65                                               | 194.36<br>Tota | 194.18<br>I = Sum(2 | 205.18<br>19a) =                                                    | 214.1                                                     | 228.02                                                                                                    | 2448.25                                                                           | (219                                                         |
| Annual totals                                                                                                    |                                     |          |                                                               |                                                      |                |                     |                                                                     | Wh/yea                                                    | r                                                                                                    | kWh/yea                                                                           |                                                              |
| Space heating fuel used, main                                                                                                    | system '                            | 1        |                                                               |                                                      |                |                     |                                                                     | ,                                                         |                                                                                                    | 2903.95                                                                           |                                                              |
| Nater heating fuel used                                                                                                    |                                     |          |                                                               |                                                      |                |                     |                                                                     |                                                           |                                                                                                    | 2448.25                                                                           | Ī                                                            |
| Electricity for pumps, fans and                                                                                                    | electric k                          | keep-ho  | t                                                             |                                                      |                |                     |                                                                     |                                                           |                                                                                                    |                                                                                   |                                                              |
| central heating pump:                                                                                                    |                                     |          |                                                               |                                                      |                |                     |                                                                     |                                                           | 30                                                                                                    | ]                                                                                 | (230                                                         |
| boiler with a fan-assisted flue                                                                                                    |                                     |          |                                                               |                                                      |                |                     |                                                                     |                                                           | 45                                                                                                    | ]                                                                                 | (23                                                          |
| Fotal electricity for the above, k                                                                                                    | ⟨Wh/yea।                            | r        |                                                               |                                                      | sum            | of (230a).          | (230g) =                                                            |                                                           |                                                                                                    | 75                                                                                | (23                                                          |
|                                                                                                    | -                                   |          |                                                               |                                                      |                |                     |                                                                     |                                                           |                                                                                                    |                                                                                   |                                                              |
| Electricity for lighting                                                                                                    |                                     |          |                                                               |                                                      |                |                     |                                                                     |                                                           |                                                                                                    | 423.4                                                                             | (232                                                         |
| , , ,                                                                                                    |                                     |          |                                                               |                                                      |                |                     |                                                                     |                                                           |                                                                                                    |                                                                                   | ╡                                                            |
| Electricity generated by PVs                                                                                                    | ses (211                            | )(221)   | + (231)                                                       | + (232).                                             | (237b)         | =                   |                                                                     |                                                           |                                                                                                    | -1708.91                                                                          | (233                                                         |
| Electricity generated by PVs  Total delivered energy for all us                                                                                                    | ` '                                 | , , ,    | + (231)                                                       | + (232).                                             | (237b)         | =                   |                                                                     |                                                           |                                                                                                    |                                                                                   | (233                                                         |
| Electricity generated by PVs                                                                                                    | ` '                                 | , , ,    | , ,                                                           |                                                      | (237b)         | =                   | Fuel P                                                              | trico                                                     |                                                                                                    | -1708.91<br>4141.69                                                               | (232<br>(233<br>(338                                         |
| Electricity generated by PVs  Total delivered energy for all us                                                                                                    | ` '                                 | , , ,    | Fu                                                            |                                                      | (237b)         | =                   | Fuel P<br>(Table                                                    |                                                           |                                                                                                    | -1708.91                                                                          | (233                                                         |
| Electricity generated by PVs  Total delivered energy for all us                                                                                                    | eating sys                          | , , ,    | <b>Fu</b><br>kW                                               | el                                                   | (237b)         | =                   |                                                                     | 12)                                                       | x 0.01 =                                                                                                    | -1708.91<br>4141.69<br>Fuel Cost                                                  | (233                                                         |
| Electricity generated by PVs  Total delivered energy for all us  10a. Fuel costs - individual he  Space heating - main system 1                                                                                                    | eating sys                          | , , ,    | Fu<br>kW                                                      | <b>el</b><br>/h/year                                 | (237b)         | =                   | (Table                                                              | 12)                                                       | x 0.01 = x 0.01 =                                                                                                    | -1708.91<br>4141.69<br>Fuel Cost<br>£/year                                        | (233)                                                        |
| Electricity generated by PVs  Total delivered energy for all us  10a. Fuel costs - individual he  Space heating - main system 1  Space heating - main system 2                                                                                                    | eating sys                          | , , ,    | Fu<br>kW<br>(21:                                              | <b>el</b><br>/h/year                                 | (237b)         | =                   | (Table                                                              | 12)                                                       |                                                                                                    | -1708.91<br>4141.69<br>Fuel Cost<br>£/year                                        | (23:                                                         |
| Electricity generated by PVs  Total delivered energy for all us  10a. Fuel costs - individual he                                                                                                    | eating sys                          | , , ,    | Fu<br>kW<br>(21:                                              | <b>el</b> /h/year 1) x 3) x 5) x                     | (237b)         | =                   | (Table 3.4 0 13.                                                    | 12)                                                       | x 0.01 =                                                                                                    | -1708.91 4141.69  Fuel Cost £/year  101.06  0                                     | (24)<br>(24)<br>(24)                                         |
| Electricity generated by PVs  Total delivered energy for all us  10a. Fuel costs - individual he  Space heating - main system 1  Space heating - main system 2  Space heating - secondary  Water heating cost (other fuel)                                                                                                    | eating sys                          | , , ,    | Fu<br>kW<br>(21)<br>(21)                                      | el<br>/h/year<br>1) x<br>3) x<br>5) x                | (237b)         | =                   | (Table 3.4 0 13. 3.4 1 1 1 1 1 1 1 1 1 1 1 1 1 1 1 1 1 1 1          | 12)                                                       | x 0.01 =<br>x 0.01 =                                                                                                    | -1708.91 4141.69  Fuel Cost £/year  101.06  0  85.2                               | (24)<br>(24)<br>(24)<br>(24)<br>(24)                         |
| Electricity generated by PVs  Fotal delivered energy for all us  10a. Fuel costs - individual he  Space heating - main system 1  Space heating - main system 2  Space heating - secondary  Water heating cost (other fuel)  Pumps, fans and electric keep-                                                                                             | eating sys                          | stems:   | Fu<br>kW<br>(21:<br>(21:<br>(21:<br>(21:                      | el /h/year 1) x 3) x 5) x 9)                         |                |                     | (Table 3.4 0 13. 13. 13. 13. 13. 13. 13. 13. 13. 13.                | 12)<br>18<br>19<br>18<br>19                               | x 0.01 =<br>x 0.01 =<br>x 0.01 =<br>x 0.01 =                                                                                                    | -1708.91  4141.69  Fuel Cost £/year  101.06  0  85.2  9.89                        | (24)<br>(24)<br>(24)                                         |
| Electricity generated by PVs  Fotal delivered energy for all us  10a. Fuel costs - individual he  Space heating - main system 1  Space heating - main system 2  Space heating - secondary  Water heating cost (other fuel)                                                                                                    | eating sys                          | stems:   | Fu<br>kW<br>(21:<br>(21:<br>(21:<br>(21:                      | el<br>/h/year<br>1) x<br>3) x<br>5) x<br>9)          |                |                     | (Table 3.4 0 13. 13. 13. 13. 13. 13. 13. 13. 13. 13.                | 12) 18 19 18 19 10 10 10 10 10 10 10 10 10 10 10 10 10    | x 0.01 =<br>x 0.01 =<br>x 0.01 =<br>x 0.01 =                                                                                                    | -1708.91  4141.69  Fuel Cost £/year  101.06  0  85.2  9.89                        | (24)<br>(24)<br>(24)<br>(24)<br>(24)                         |
| Electricity generated by PVs  Fotal delivered energy for all us  10a. Fuel costs - individual he  Space heating - main system 1  Space heating - main system 2  Space heating - secondary  Water heating cost (other fuel)  Pumps, fans and electric keep-  if off-peak tariff, list each of (23)                                                      | eating systems                      | stems:   | Fu<br>kW<br>(21:<br>(21:<br>(21:<br>(23:<br>eparately         | el<br>/h/year<br>1) x<br>3) x<br>5) x<br>9)          |                |                     | (Table 3.4 0 13. 13. 13. 14. 15. 15. 15. 15. 15. 15. 15. 15. 15. 15 | 12) 18 19 18 19 10 10 10 10 10 10 10 10 10 10 10 10 10    | x = 0.01 = 0.001 = 0.001 = 0 | -1708.91 4141.69  Fuel Cost £/year  101.06  0  85.2  9.89  Table 12a              | (24)<br>(24)<br>(24)<br>(24)<br>(24)                         |
| Electricity generated by PVs  Fotal delivered energy for all us  10a. Fuel costs - individual he  Space heating - main system 1  Space heating - main system 2  Space heating - secondary  Water heating cost (other fuel)  Pumps, fans and electric keep-  if off-peak tariff, list each of (23  Energy for lighting                                  | eating systems                      | stems:   | Fu<br>kW<br>(21<br>(21)<br>(21)<br>(23)<br>eparately<br>(23)  | el<br>/h/year<br>1) x<br>3) x<br>5) x<br>9)          | licable a      |                     | (Table  3.4  0  13.  3.4  13.  7 fuel pri  13.                      | 12) 18 19 18 19 19 10 10 11 11 11 11 11 11 11 11 11 11 11 | x = 0.01 = 0.001 = 0.001 = 0 | -1708.91  4141.69  Fuel Cost £/year  101.06  0  85.2  9.89  Table 12a  55.85  120 | (24)<br>(24)<br>(24)<br>(24)<br>(24)<br>(24)<br>(25)<br>(25) |
| Electricity generated by PVs  Fotal delivered energy for all us  10a. Fuel costs - individual he  Space heating - main system 1  Space heating - main system 2  Space heating - secondary  Water heating cost (other fuel)  Pumps, fans and electric keep-  if off-peak tariff, list each of (23  Energy for lighting  Additional standing charges (Ta | eating systems.  Short (2) able 12) | stems:   | Fu<br>kW<br>(21)<br>(21)<br>(21)<br>(23)<br>eparately<br>(23) | el /h/year 1) x 3) x 5) x 9) 1) / as app of (233) to | licable a      |                     | (Table 3.4 0 13. 13. 13. 14. 15. 15. 15. 15. 15. 15. 15. 15. 15. 15 | 12) 18 19 18 19 19 10 10 11 11 11 11 11 11 11 11 11 11 11 | x 0.01 =<br>x 0.01 =<br>x 0.01 =<br>x 0.01 =<br>rding to x 0.01 =                                                                                                    | -1708.91  4141.69  Fuel Cost £/year  101.06  0  85.2  9.89  Table 12a  55.85      | (23<br>(33<br>(33<br>(24<br>(24<br>(24<br>(24<br>(25<br>(25) |
| Electricity generated by PVs  Fotal delivered energy for all us  10a. Fuel costs - individual he  Space heating - main system 1  Space heating - main system 2  Space heating - secondary  Water heating cost (other fuel)  Pumps, fans and electric keep-  if off-peak tariff, list each of (23  Energy for lighting                                  | eating systems.  Short (2) able 12) | 230g) se | Fu<br>kW<br>(21)<br>(21)<br>(21)<br>(23)<br>eparately<br>(23) | el /h/year / / / / / / / / / / / / / / / / / / /     | licable a      |                     | (Table  3.4  0  13.  3.4  13.  7 fuel pri  13.                      | 12) 18 19 18 19 19 10 10 11 11 11 11 11 11 11 11 11 11 11 | x 0.01 =<br>x 0.01 =<br>x 0.01 =<br>x 0.01 =<br>rding to x 0.01 =                                                                                                    | -1708.91  4141.69  Fuel Cost £/year  101.06  0  85.2  9.89  Table 12a  55.85  120 | (24)<br>(24)<br>(24)<br>(24)<br>(24)<br>(24)                 |

| Energy cost factor (ECF) [(255) x (25             | 56)] ÷ [(4) + 45.0] =     |                                   | 0.44 (257)                      |
|---------------------------------------------------|---------------------------|-----------------------------------|---------------------------------|
| SAP rating (Section 12)                           |                           |                                   | 93.8 (258)                      |
| 12a. CO2 emissions – Individual heating system    | s including micro-C       | HP                                |                                 |
|                                                   | <b>Energy</b><br>kWh/year | <b>Emission factor</b> kg CO2/kWh | <b>Emissions</b><br>kg CO2/year |
| Space heating (main system 1)                     | (211) x                   | 0.216                             | 627.25 (261)                    |
| Space heating (secondary)                         | (215) x                   | 0.519                             | 0 (263)                         |
| Water heating                                     | (219) x                   | 0.216                             | 528.82 (264)                    |
| Space and water heating                           | (261) + (262) + (263)     | + (264) =                         | 1156.08 (265)                   |
| Electricity for pumps, fans and electric keep-hot | (231) x                   | 0.519 =                           | 38.93 (267)                     |
| Electricity for lighting                          | (232) x                   | 0.519 =                           | 219.74 (268)                    |
| Energy saving/generation technologies Item 1      |                           | 0.519 =                           | -886.93 (269)                   |
| Total CO2, kg/year                                |                           | sum of (265)(271) =               | 527.82 (272)                    |
| CO2 emissions per m <sup>2</sup>                  |                           | (272) ÷ (4) =                     | 5.65 (273)                      |
| EI rating (section 14)                            |                           |                                   | 95 (274)                        |
| 13a. Primary Energy                               |                           |                                   |                                 |
|                                                   | <b>Energy</b><br>kWh/year | <b>Primary</b> factor             | <b>P. Energy</b><br>kWh/year    |
| Space heating (main system 1)                     | (211) x                   | 1.22                              | 3542.82 (261)                   |
| Space heating (secondary)                         | (215) x                   | 3.07                              | 0 (263)                         |
| Energy for water heating                          | (219) x                   | 1.22                              | 2986.87 (264)                   |
| Space and water heating                           | (261) + (262) + (263)     | + (264) =                         | 6529.69 (265)                   |
| Electricity for pumps, fans and electric keep-hot | (231) x                   | 3.07                              | 230.25 (267)                    |
| Electricity for lighting                          | (232) x                   | 0 =                               | 1299.84 (268)                   |
| Energy saving/generation technologies Item 1      |                           | 3.07 =                            | -5246.36 (269)                  |
| 'Total Primary Energy                             |                           | sum of (265)(271) =               | 2813.41 (272)                   |
| Primary energy kWh/m²/year                        |                           | (272) ÷ (4) =                     | 30.1 (273)                      |

### **SAP 2012 Overheating Assessment**

Calculated by Stroma FSAP 2012 program, produced and printed on 29 November 2022

#### Property Details: Plot 4

**Dwelling type:**Semi-detached House

Located in:EnglandRegion:East Anglia

Cross ventilation possible:YesNumber of storeys:2Front of dwelling faces:South

Overshading: Average or unknown

Overhangs: None

Thermal mass parameter: Indicative Value Low

**Night ventilation:** False

Blinds, curtains, shutters:

Ventilation rate during hot weather (ach):

Dark-coloured curtain or roller blind
4 (Windows open half the time)

#### Overheating Details:

Summer ventilation heat loss coefficient: 296.14 (P1)

Transmission heat loss coefficient: 5

Summer heat loss coefficient: 355.19 (P2)

#### Overhangs:

| Orientation:  | Ratio: | Z_overhangs: |
|---------------|--------|--------------|
| North (W_97)  | 0      | 1            |
| South (W_98)  | 0      | 1            |
| South (W_99)  | 0      | 1            |
| South (W_100) | 0      | 1            |
| North (W_101) | 0      | 1            |
| North (W_102) | 0      | 1            |
| West (W_103)  | 0      | 1            |
| West (W_104)  | 0      | 1            |
| North (W 105) | 0      | 1            |

#### Solar shading:

| Orientation:  | Z blinds: | Solar access: | Overhangs: | Z summer: |      |
|---------------|-----------|---------------|------------|-----------|------|
| North (W_97)  | 0.85      | 0.9           | 1          | 0.76      | (P8) |
| South (W_98)  | 0.85      | 0.9           | 1          | 0.76      | (P8) |
| South (W_99)  | 0.85      | 0.9           | 1          | 0.76      | (P8) |
| South (W_100) | 0.85      | 0.9           | 1          | 0.76      | (P8) |
| North (W_101) | 0.85      | 0.9           | 1          | 0.76      | (P8) |
| North (W_102) | 0.85      | 0.9           | 1          | 0.76      | (P8) |
| West (W_103)  | 0.85      | 0.9           | 1          | 0.76      | (P8) |
| West (W_104)  | 0.85      | 0.9           | 1          | 0.76      | (P8) |
| North (W_105) | 0.85      | 0.9           | 1          | 0.76      | (P8) |

#### Solar gains:

| Orientation   |       | Area | Flux   | <b>g</b> _ | FF  | Shading | Gains |
|---------------|-------|------|--------|------------|-----|---------|-------|
| North (W_97)  | 0.9 x | 1.35 | 82.12  | 0.63       | 0.7 | 0.76    | 33.66 |
| South (W_98)  | 0.9 x | 0.86 | 114.84 | 0.63       | 0.7 | 0.76    | 29.99 |
| South (W_99)  | 0.9 x | 1.48 | 114.84 | 0.63       | 0.7 | 0.76    | 51.61 |
| South (W_100) | 0.9 x | 1.4  | 114.84 | 0.63       | 0.7 | 0.76    | 48.82 |
| North (W_101) | 0.9 x | 3.33 | 82.12  | 0.63       | 0.7 | 0.76    | 83.03 |
| North (W_102) | 0.9 x | 0.99 | 82.12  | 0.63       | 0.7 | 0.76    | 24.69 |

# **SAP 2012 Overheating Assessment**

| West (W_103)<br>West (W_104)<br>North (W_105) | 0.9 x<br>0.9 x<br>0.9 x | 0.5<br>0.5<br>1.46 | 119.47<br>119.47<br>82.12 | 0.63<br>0.63<br>0.63 | 0.7<br>0.7<br>0.7 | 0.76<br>0.76<br>0.76<br><b>Total</b> | 18.14<br>18.14<br>36.41<br>344.47 | (P3/P4) |
|-----------------------------------------------|-------------------------|--------------------|---------------------------|----------------------|-------------------|--------------------------------------|-----------------------------------|---------|
| Internal gains:                               |                         |                    |                           |                      |                   |                                      |                                   |         |
|                                               |                         |                    |                           | Jui                  | ne                | July                                 | August                            |         |
| Internal gains                                |                         |                    |                           | 514                  | .57               | 495.13                               | 504.37                            |         |
| Total summer gains                            |                         |                    |                           | 880                  | ).16              | 839.6                                | 805.44                            | (P5)    |
| Summer gain/loss ra                           | atio                    |                    |                           | 2.4                  | 2.48 2.36         |                                      | 2.27                              | (P6)    |
| Mean summer exter                             |                         | iture (Eas         | t Anglia)                 | 15.                  | 4                 | 17.6                                 | 17.6                              |         |
| Thermal mass temp                             | erature incr            | ement              | 0 ,                       | 1.3                  |                   | 1.3                                  | 1.3                               |         |
| Threshold temperate                           |                         |                    |                           | 19.                  | 18                | 21.26                                | 21.17                             | (P7)    |
| Likelihood of high                            |                         | nperature          | •                         | No                   | t significant     | Slight                               | Slight                            |         |
| _                                             |                         |                    |                           |                      |                   |                                      | _                                 |         |

Slight

Assessment of likelihood of high internal temperature: